# <span id="page-0-0"></span>User's Guide to biblatex-philosophy

Bibliography styles for (Italian) users of biblatex

v0.9i – 2015/03/14

#### Ivan Valbusa

Dipartimento di Filosofia, Pedagogia e Psicologia Università degli Studi di Verona ivan dot valbusa at univr dot it

#### Abstract

This package provides a small collection of bibliography and citation styles for use with Philipp Lehman's biblatex package. The styles follow the most popular conventions of the Italian publications but can be used in other languages too. They offer some useful features to compose detailed bibliographic entries including the translation data of foreign texts, annotations etc. Many options allow you to change the style defaults.

## Contents

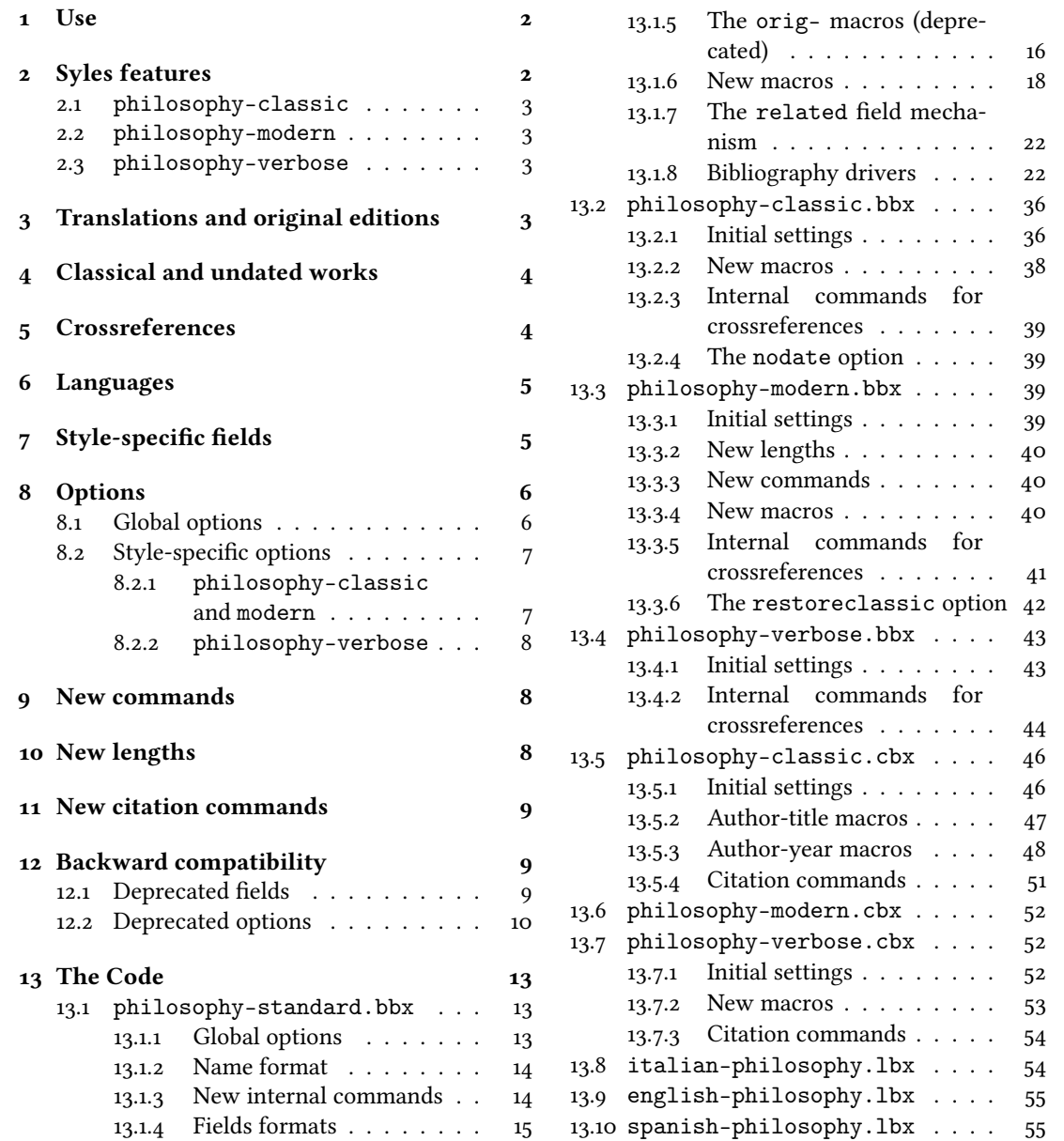

## <span id="page-1-2"></span>Copyright notice

Copyright © 2009-2015 Ivan Valbusa. This package is author-maintained. Permission is granted to copy, distribute and/or modify this software under the terms of the LaTeX Project Public License, version 1.3c ora later ([http://latex-project.](http://latex-project.org/lppl) [org/lppl](http://latex-project.org/lppl)). This software is provided "as is", without warranty of any kind, either expressed or implied, including, but not limited to, the implied warranties of merchantability and fitness for a particular purpose.

## A brief history

The firs step toward the creation of the philosophy-modern style was the request of Lorenzo Pantieri in the  $\rm q_{J}$ fr Forum: <http://www.guit.sssup.it/phpbb/viewtopic.php?t=6472>. [∗](#page-0-0) Now this is the bibliography style of [L'arte](#page-10-0) [di scrivere con L](#page-10-0)ATEX, the most popular Italian guide to LATEX [\(Pantieri and Gordini 2011\)](#page-10-0).

## Acknowledgements

I would like to thank who took part in the debate on  $\rm GJT$  Web site and the authors of the styles which inspired biblatex-philosophy, specifically: Dominik [Waßenhoven](#page-10-1) [\(2011\)](#page-10-1), James [Clawson](#page-10-2) [\(2010\)](#page-10-3) and Sander [Glibo](#page-10-3)ff (2010).

## Feedback

If you have any questions, feedback or requests please email me. My mail address is at the top of this document. If you need specific features not already implemented, remember to attach the example files.

## <span id="page-1-0"></span>1 Use

To ensure Italian-style quotation marks, you need to call the babel and csquotes packages in the preamble of your LATEX document:

```
\usepackage[italian]{babel}
\usepackage [style=italian] {csquotes}
\{\text{usepackage}[style=philosophy-\langle style\rangle, background=biber]~\}\addbibresource({<i>bibfile</i>}.<i>bib</i>
```
Replace (style) with classic, modern or verbose, and (bibfile) with the name of your bibliography file (".bib" must be declared). See the example files in the texmf-dist/doc/latex/biblatex-philosophy/examples.zip folder.

To uniform the style of quotation marks in multilingual bibliographies typeset using the babel=other package option, you can use the following commands:

```
\DeclareQuoteAlias{italian}{french}
\DeclareQuoteAlias{italian}{german}
\DeclareQuoteAlias{italian}{...}
```
☞ The philosophy styles require biber so remember to congure your editor properly. If you prefer bibtex you have to declare it with the backend=bibtex option but some bibliography drivers will not work properly.

## <span id="page-1-1"></span>2 Syles features

This package provides two author-year bibliography styles suitable for both text and footnotes citations (philosophy-classic and philosophy-modern; henceforth classic e modern) and a verbose style appropriate for bibliographies supplied in the footnotes (philosophy-verbose; henceforth verbose).

These styles aim to match the needs of the Italian writers, particularly those concerned in the humanities (for example the comma is used to distinguish the units of the entry). Only the English and Italian support is available for now but you can use the styles with all the languages supported by babel (or polyglossia) adding simple redenitions in the preamble of your document (section [6\)](#page-4-0).

<sup>∗</sup>See the discussion on <http://www.guit.sssup.it/phpbb/viewtopic.php?t=6717.>

### <span id="page-2-0"></span>2.1 The philosophy-classic style

The classic style is a standard author-year style that uses commas instead of dots to separate the parts of the entry:

Donald E. Knuth (1984-1986), Computers & Typesetting, 5 vols., Addison-Wesley, Reading, Mass.

- $-$  (1984) Computers & Typesetting, vol. A: The T<sub>F</sub>Xbook, Addison-Wesley, Reading, Mass.
- (1986a) Computers & Typesetting, vol. B: T<sub>F</sub>X: The Program, Addison-Wesley, Read- ing, Mass.
- (1986b) Computers & Typesetting, vol. C: The METAFONTbook, Addison-Wesley, Reading, Mass.
- (1986c) Computers & Typesetting, vol. D: METAFONT: The Program, Addison-Wesley, Reading, Mass.
- (1986d) Computers & Typesetting, vol. E: Computer Modern Typefaces, Addison- Wesley, Reading, Mass.

It is associated to a compact citation scheme which allows to cite multiple entries of the same author and/or published in the same year, omitting some redundant informations:

Knuth (1984, 1986a,b,c,d)

### <span id="page-2-1"></span>2.2 The philosophy-modern style

The modern style uses the classic style for the citations but produces a fancy bibliography divided into blocks, which is particularly suited for bibliographies with many entries for the same author:

Donald E. Knuth

1984/1986 Computers & Typesetting, 5 vols., Addison-Wesley, Reading, Mass.

1984 Computers & Typesetting, vol. A: The TrXbook, Addison-Wesley, Reading, Mass.

1986a Computers & Typesetting, vol. B: TEX: The Program, Addison-Wesley, Read- ing, Mass.

1986b Computers & Typesetting, vol. C: The METAFONTbook, Addison-Wesley, Reading, Mass.

1986c Computers & Typesetting, vol. D: METAFONT: The Program, Addison-Wesley, Reading, Mass.

1986d Computers & Typesetting, vol. E: Computer Modern Typefaces, Addison- Wesley, Reading, Mass.

#### <span id="page-2-2"></span>2.3 The philosophy-verbose style

This style is aimed for citations given in the footnotes and follows the most popular scheme used in the Italian humanities.

It prints a full citation similar to a bibliography entry when an item is cited for the first time, and a short citation afterwards, using the title (possibly shortened in the shorttitle field), followed by the string "cit.". Citing the same entry two times, in the second one the string "Ivi" is used; citing the same place of the previous citation you will have "Ibidem":

<sup>1</sup> Cfr. Cartesio, Discorso sul metodo, trad. e introd. di Lucia Urbani Ulivi, 1<sup>a</sup> ed., testo francese a fronte, Bompiani, Milano 2002, p. 43.

 $2 \text{ Ivi. p. } 26.$ 

3 Ibidem.

<sup>4</sup> Settimo Termini, «Vita morte e miracoli di Alan Mathison Turing», in Vite matematiche. Protagonisti del '900 da Hilbert a Wiles, a cura di Claudio Bartocci et al., Springer-Verlag Italia, Milano 2007, pp. 59-61.

<sup>5</sup> Cartesio, Discorso sul metodo cit., p. 35.

When there is only one entry for the same author, with the singletitle=true option the string "op. cit." is used instead of the (short) title followed by "cit.":

<sup>6</sup> Cartesio, op. cit., p. 35.

All the scholarly abbreviations (latinitates) but "cit." are printed by default in normal font. With the latinemph option (section [8.2.2\)](#page-7-0) you can get them in italic shape.

## <span id="page-2-3"></span>3 Translations and original editions

The philosophy styles use the mechanism provided by the related field to typeset complex entries comprising both the original publication data and the translation data ( $\mathbb{F}$  [Poincaré 1968\)](#page-11-0).<sup>[†](#page-0-0)</sup>

<sup>&</sup>lt;sup>†</sup>Previous versions of the styles provided a different mechanism to manage translations. This feature is now deprecated and it is still supported only for backward compatibility. See section [12.1](#page-8-2) for details.

Jules-Henri Poincaré (1968), La science et l'hypothèse, Flammarion, Paris; trans. as La scienza e l'ipotesi, ed. by Corrado Sinigaglia, Bompiani, Milano 2003.

```
@book{Poincare:1968-ORIG,
 author = {Jules-Henri Poincaré},
 title = {La science et l'hypothèse},
 publisher = {Flammarion},
 location = {Paris},
 date = {1968},
 related = {Poincare:1968-ITA}}@book{Poincare:1968-ITA,
 author = {Jules-Henri Poincaré},
 editor = {Corrado Sinigaglia},
 title = {La scienza e l'ipotesi},
 publisher = {Bompiani},
 location = {Milano}}
```
Since Biber 1.6 you can have cascading relations too (☞ [Popper 1934\)](#page-11-1).

```
@Book{key1,
  ...
  related = \{key2\},...
}
@Book{key2,
  ...
  related = {key3},
@Book{key3,
  ...
}
```
The related entry is preceded by the translationas string which defaults to "trad. it." for Italian documents and "trans. as" for English documents. If you want to change it, use the relatedstring field. For example:

```
@book{Poincare:1968-ORIG,
 author = {Jules-Henri Poincaré},
  ...
 related = {Poincare:1968-ITA},relatedstring = \{ed.\tilde{at}.\}
```
## <span id="page-3-0"></span>4 Classical and undated works

The treatment of the classical works and other writings with uncertain or omitted date is particularly difficult and inevitably imposes some choices.

If there is a critical edition you should cite it directly, such as ☞[Heidegger](#page-10-4) [\(2001\)](#page-10-4). If you do not like this anachronistic label you may use the shorthand field, such as ☞[Kant](#page-11-2) [\(1968b](#page-11-2) [henceforth cited as KpV]). Note that a "shorthand intro" is automatically printed when the entry is cited for the first time and omitted afterwards. To turn off this capability load the option shorthandintro=false. In this case you will need a list of shorthands (\printshorthands command). If you do not like these solutions you can use the entrysubtype field with classic value (see section  $7$ ) or the \sdcite command (section [11\)](#page-8-0).

## <span id="page-3-1"></span>5 Crossreferences

The philosophy styles allow you to manage entries referring to other entries through the crossref fields. This is very useful when you have to cite two or more @incollection of the same @collection (☞ [Corrocher 2009;](#page-10-5) [Federspil and Vettor 2009\)](#page-10-6). In this way the @collection is printed in the bibliography and is cross-referenced inside the @incollection, using the corresponding author-year label (the mechanism is the same for @inbook items).

When you have to cite only one @incollection of a single @collection you have three choices:

- 1. use the crossref eld (☞ [Rossitto 1977;](#page-11-3) [Termini 2007\)](#page-11-4). In this case all the @collection data are automatically printed inside the @incollection entry;
- 2. put the @collection data in the fields of the @incollection entry (☞ [Valbusa 2007\)](#page-11-5). In this case the @incollection is self-contained;
- 3. put the @collection data in the fields of the @incollection entry and put the @collection label in the xref field of the @incollection (☞ [Kant 1968c,](#page-11-6)[d\)](#page-11-7).

With the verbose style, when citing @incollections entries, the data of the @collection are printed entirely in the first citation and shortened afterwards. Anyway in the final bibliography the Cincollection is always complete of all the informations about the corresponding @collection.

## <span id="page-4-0"></span>6 Using the styles with other languages

The languages currently supported by this package are Italian, English and Spanish.

In order to use the styles with different languages, you have to define in the preamble of your document all the string not defined in the localization file of the language loaded. This is a sample code for using the styles in german documents:

```
\NewBibliographyString{edorig,cit}
\DefineBibliographyStrings{german}{%
  \text{inherit} = \{\text{german}\},translationas = {deut\adddotspace \"Ubers\adddot},
 edorig = \{ \ldots \},\cit = {...},
 reviewof = \{.\,. \}
```
Another approach is to use the \DeclareLanguageMapping command. See the documentation of the biblatex package for details.

## <span id="page-4-1"></span>7 Style-specific fields

library field (literal)

This field is printed at the end of the entry, in a new period. It is aimed for secondary informations such as the location of the texts, historical notes, etc. (☞ [Heidegger 2001\)](#page-10-4).

#### annotation/annote field (literal)

This field is printed in a new paragraph at the very end of the entry. It requires the annotation package option. The default font can be changed redening the \annotationfont command (section [9\)](#page-7-1). See the examples in the references of this documentation.

nameaddon field (literal)

An addon to be printed immediately after the author name in the bibliography. It is useful for those author known with alias, Latinized names, etc. (☞ [Komensky 1969\)](#page-11-8).

entrysubtype field (literal)

This feature is active only for the classic and modern styles. With the classic value the citation commands will produce an author-title label. This is useful for citing works from classical antiquity, such as <sup>«</sup> [Aristotle,](#page-10-7) *[Physics](#page-10-7)*:

```
@book{aristotle:physics,
 entrysubtype = {classic},
  author = {Aristotle},
 title = {Physics},
  ...
 }
```
In the bibliography the entry is printed with the author-year label, but with the skipbib option in the options field you can exclude it from the bibliography.

## <span id="page-5-0"></span>8 Options

#### <span id="page-5-1"></span>8.1 Global options

relatedformat=semicolon, parens, brackets default: semicolon

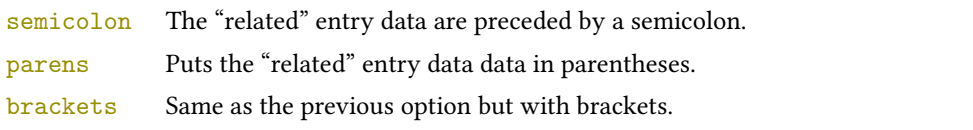

#### shorthandintro=true, false default: true default: true default: true default: true

true Prints a language-specific expression such as "hence- forth cited as [<shorthand>]" to introduce shorthands on the first citation. You can overwrite the default expression using the shorthandintro field. Note that the alternative expression must include the shorthand.

Kant (1968a [henceforth cited as KpV])

false Does not print the intro to the shorthand. This option requires a list of shorthands (\printshorthand command).

#### scauthors=true, false default: false default: false default: false default: false default: false default: false default: false default: false default: false default: false default: false default: false default: false defau

Prints the names (author, editor, etc.) at the beginning of the entry in small caps shape, both in citations and in bibliography:

If you want all the names (translator, commentator, etc.) in small caps, you have to redefine the \mkbibname... commands (see biblatex documentation for details).

scauthorsbib=true, false default: false default: false default: false default: false default: false default: false default: false default: false default: false default: false default: false default: false default: false de Same as the previous, but only for the bibliography.

#### scauthorscite=true, false default: false default: false default: false default: false

Same as the previous, but only for the citations.

lowscauthors=true, false default: false default: false default: false default: false

Prints the initials of the names in lowercase small capitals. For example you will obtain DONALD E. KNUTH instead of DONALD E. KNUTH. If you need the uppercase for some specific entries use the \MakeUppercase command.

#### publocformat=publocyear, locpubyear, loccolonpub default: publocyear

This option provides three styles for typesetting the "publisher/location/date" block. It is active also for the related entry (see above) and for the orig-fields (see section [12.1\)](#page-8-2).

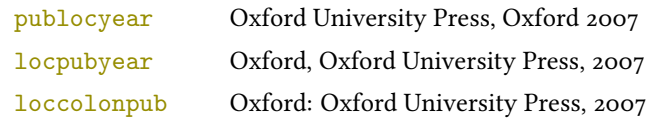

#### volnumformat=strings, parens, default default default: plain

This option provides three styles for typesetting the "volume/number" block in @article entries.

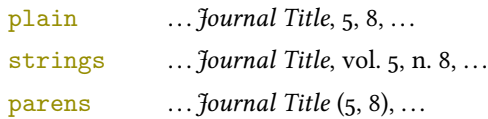

You can combine this option with volumeformat options and re-defining the \volnumpunct command you can get other styles (see section [10\)](#page-7-2):

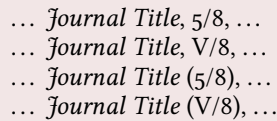

#### volumeformat=roman, romanupp, romansc, arabic default: arabic

This option provides three styles for typesetting the volume field:

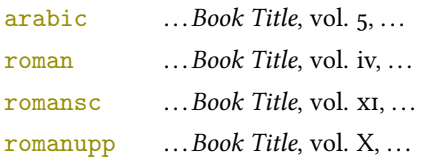

#### With the command

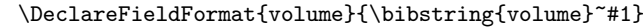

you can restore the default format for all but @article entries.

#### editionformat=roman, romanupp, romansc, arabic default: arabic default: arabic

This option provides three styles for typesetting the edition field:

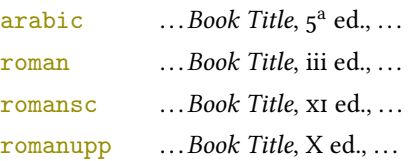

#### inbeforejournal=true, false default: false default: false default: false default: false default: false default: false default: false default: false default: false default: false default: false default: false default: false

Prints the string "in" before the journaltitle in the @article entries.

```
annotation=true, false default: false
```
Shows the annotation field, only in the bibliography (see also section  $7$ ).

```
library=true, false default: true default: true default: true default: true
```
Shows the library field, both in the bibliography and in the citations (see also section [7\)](#page-4-1).

#### classical=true, false default: true default: true default: true default: true

If true it doubles the last consonant of the abbreviations such as "p.", "vol.", "col." etc. when used in the plural form. For example you will have "p." for "page" and "pp." for "pages". This habit is very common in Italian writings but it remains useless.

#### <span id="page-6-0"></span>8.2 Style-specific options

<span id="page-6-1"></span>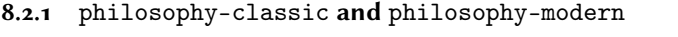

Uses brackets instead of parentheses in the citations and in the author-year label used in the bibliography.

square=true, false default: false default: false default: false default: false default: false default: false default: false default: false default: false default: false default: false default: false default: false default:

yearleft=true, false default: false

Prints the date flushed left in the bibliography.

#### restoreclassic=true, false default: true default: true default: true default: true

This option can be given as an optional argument of \printbibliography:

\printbibliography[restoreclassic]

It restores the classic style in a document typeset using the modern style. It is useful to compose a "Web List" like that at the end of this document (active only for the philosophy-modern).

nodate=true, false default: true default: true default: true default: true

Prints the nodate string when year or date is missing.

#### <span id="page-7-0"></span>8.2.2 philosophy-verbose

latinemph=true, false default: false Prints the latinitates "ivi" and "ibidem" in italic shape.

commacit=true, false default: false

Adds a comma at the end of the shorttitle field when this is followed by the string cit.: "Descartes, Discours de la méthode, cit. ".

## <span id="page-7-1"></span>9 New commands

#### $\lambda$  annotationfont $\{(\text{code})$

The font of the annotation field. It can be redefined with:

 $\rm=$ 

#### \libraryfont{hcodei} default: \normalfont

The font of the library field. It can be redefined with:

```
\renewcommand*{\libraryfont}{\sffamily}
```
The separator between volume and number in @article entries. It can be redefined with:

```
\renewcommand*{\volnumpunct}{/}
```
## <span id="page-7-2"></span>10 New lengths

The new lengths described in this section are defined only for the modern style. For the other customizable lengths see the biblatex documentation [\(Lehman 2011\)](#page-10-8).

\postnamesep The space between author (or editor) and the first entry relating to him.

\yeartitle The space between year and title.

The modern style redefines also the following biblatex lengths:

- \bibnamesep The vertical space between two blocks of authors.
- \bibitemsep The vertical space between the individual entries in the bibliography.

\bibhang The hanging indentation of the bibliography.

These are the default values for the lengths used by the modern style:

 $\verb|\volumeput| \code}|$ 

```
\setlength{\yeartitle}{0.8em}
\setlength{\postnamesep}{0.5ex plus 2pt minus 1pt}
\setlength{\bibitemsep}{\postnamesep}
\setlength{\bibnamesep}{1.5ex plus 2pt minus 1pt}
\setlength{\bibhang}{4\parindent}
```
If you want to change them past these codes in the preamble of your document and modify the values according to your needs.

## <span id="page-8-0"></span>11 New citation commands

#### $\setminus$ sdcite $\{\langle key \rangle\}$

Uses an author-title label instead of an author-year label (defined only for the classic and modern styles). It is useful for some classical or undated works (see section [4\)](#page-3-0). Writing \sdcite[15]{guzman:sd} you will obtain: [Guzmán de Rojas,](#page-10-9) [Problemática](#page-10-9). This command is deprecated. Use the entrysubtype field instead (see section [7\)](#page-4-1).

#### $\setminus$ footcitet $\{\langle key \rangle\}$

S[a](#page-8-3)me as **\footcite,<sup>a</sup> [b](#page-8-4)ut with the \textcite** style. $^b$  (defined only for the classic and modern styles).

```
aCorrocher 2009, pp. 12-13.
^{b}Corrocher(2009, pp. 12-13).
```
#### $\setminus$ ccite $\{\langle key \rangle\}$

The same as \cite, but omits the author's (editor's) name (defined only for the verbose style). Here is an example:

```
This topic is discussed in \cite{Rossi:2007} and in the recent
\ccite{Rossi:2008}.
```
This topic is discussed in P. Rossi, History of Types, La TeXnica, Verona 2007 and in the recent Types of History, Typographica, Milano 2008.

## <span id="page-8-1"></span>12 Backward compatibility

This section explain a different mechanism (now deprecated) to manage entries comprising both the original publication data and the translation data. This mechanism uses some special fields.

#### <span id="page-8-2"></span>12.1 Deprecated fields

The following fields can hold the translation or the original edition data. They are precede by the string "trans." or "orig. ed.", respectively according to the origfields=trans (default) or origfields=origed option (see below).

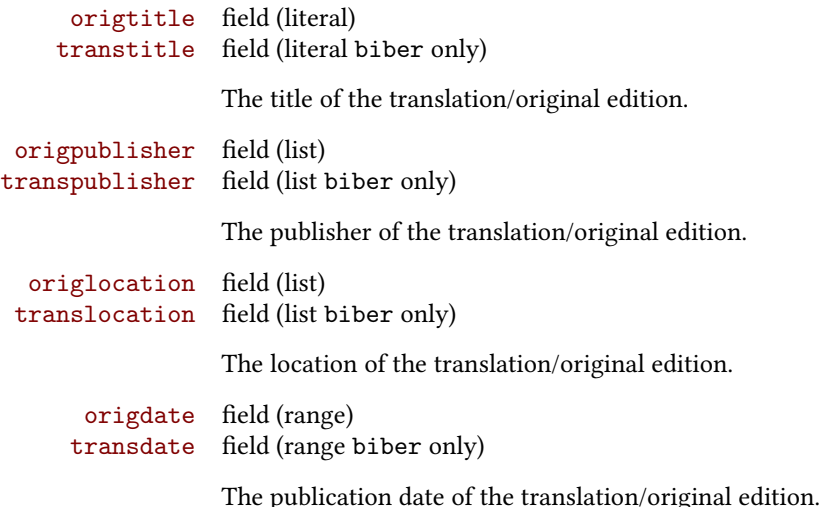

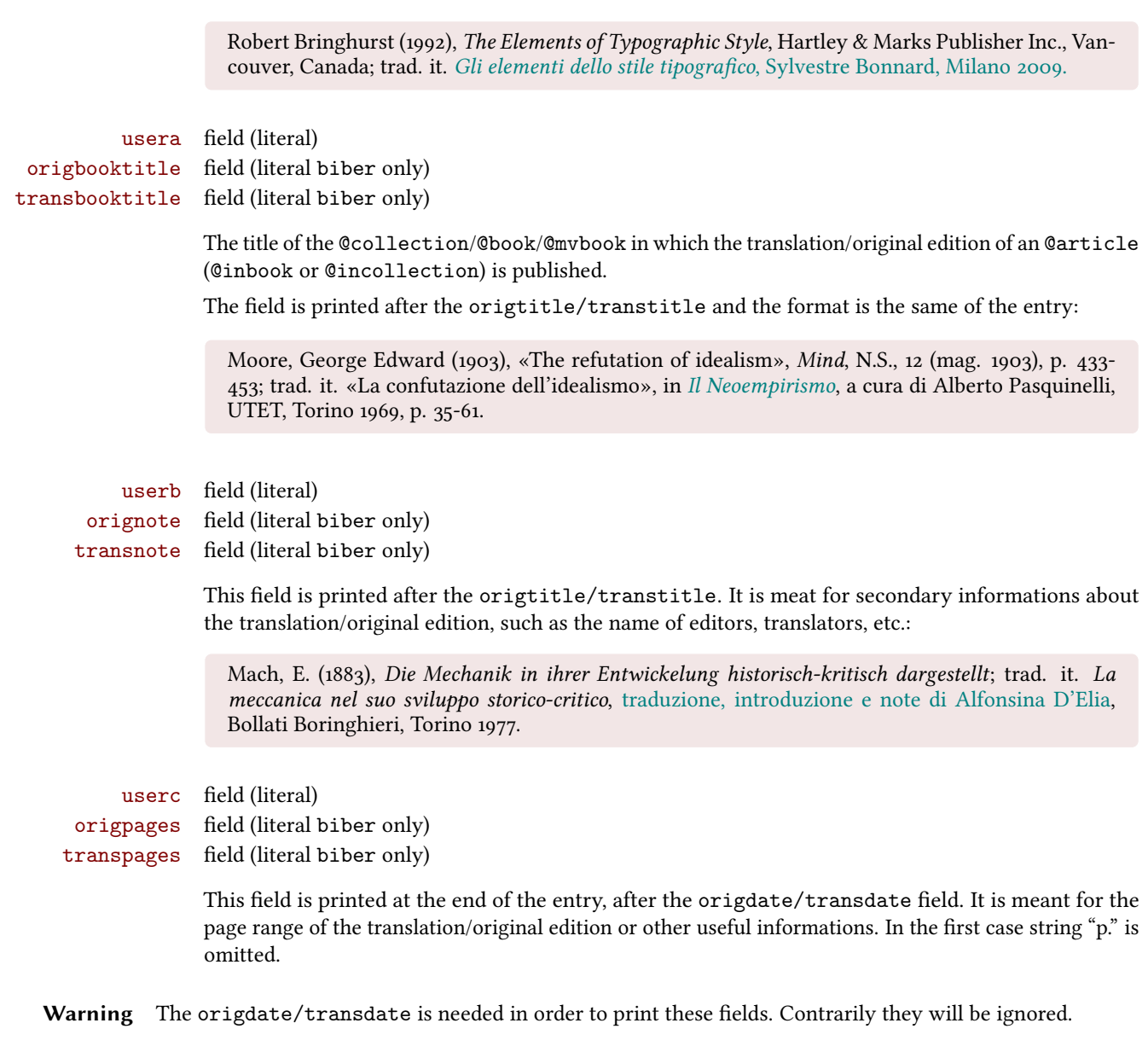

## <span id="page-9-0"></span>12.2 Deprecated options

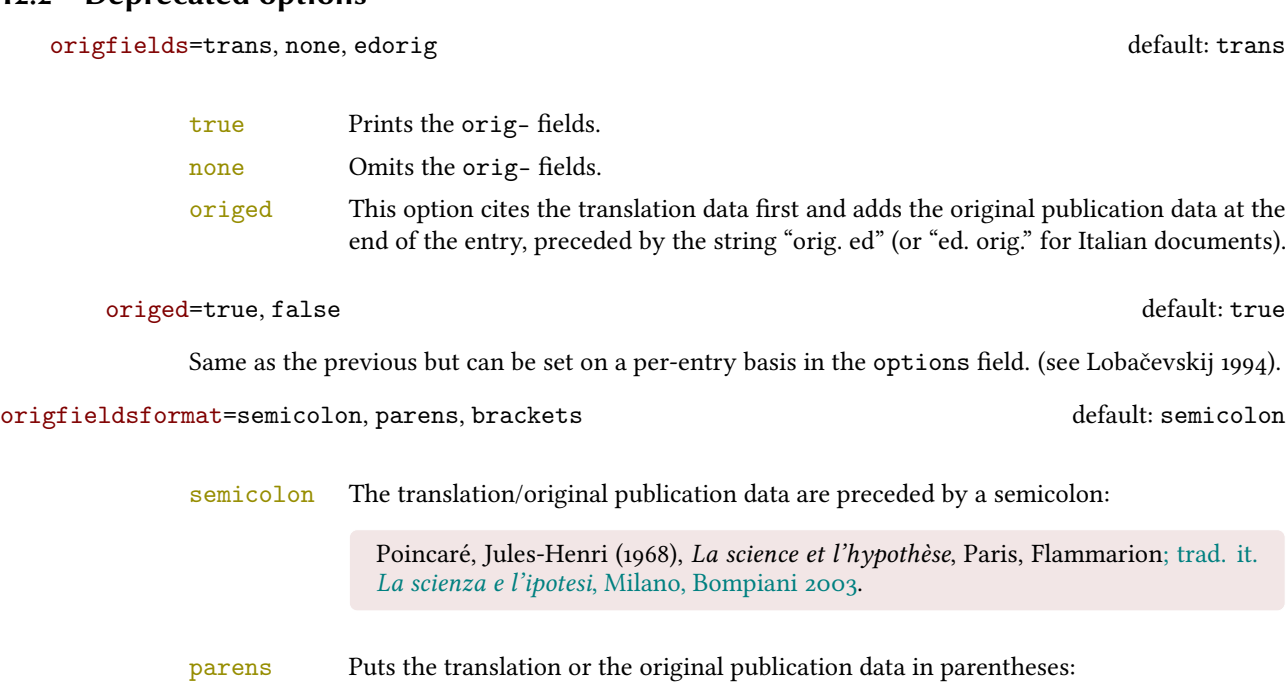

Poincaré, Jules-Henri (1968), La science et l'hypothèse, Paris, Flammarion (trad. it. La scienza e l'ipotesi, Milano, Bompiani 2003).

brackets Same as the previous option but with brackets instead of parentheses:

Poincaré, Jules-Henri (1968), La science et l'hypothèse, Paris, Flammarion [trad. it. La scienza e l'ipotesi, Milano, Bompiani 2003].

## References

- <span id="page-10-2"></span>Clawson, James (2010), biblatex-mla. MLA Style Using biblatex, version 0.95, [http://mirrors.ctan.org/macros/](http://mirrors.ctan.org/macros/latex/contrib/biblatex-contrib/biblatex-mla/doc/biblatex-mla.pdf) [latex/contrib/biblatex-contrib/biblatex-mla/doc/biblatex-mla.pdf](http://mirrors.ctan.org/macros/latex/contrib/biblatex-contrib/biblatex-mla/doc/biblatex-mla.pdf). The biblatex-mla files provide support to biblatex, bibtex, and latex for citations and Works Cited lists in the style established by the Modern Language Association (MLA).
- <span id="page-10-3"></span>Gliboff, Sander (2010), User's Guide to Historian. A Footnotes-and-Bibliography Style, Following Turabian/Chicago Guidelines: For Use with the Biblatex System of Programmable Bibliographies and Citations, version 0.4, [http://](http://mirrors.ctan.org/macros/latex/contrib/biblatex-contrib/biblatex-historian/historian.pdf) [mirrors.ctan.org/macros/latex/contrib/biblatex-contrib/biblatex-historian/historian.pdf](http://mirrors.ctan.org/macros/latex/contrib/biblatex-contrib/biblatex-historian/historian.pdf). Historian follows the conventions of The Chicago Manual of Style, as presented in Turabian's Manual for Writers.
- <span id="page-10-8"></span>Lehman, Philipp (2011), The biblatex package. Programmable Bibliographies and Citations, version 1.7, [http://mirrors.](http://mirrors.ctan.org/macros/latex/contrib/biblatex/doc/biblatex.pdf) [ctan.org/macros/latex/contrib/biblatex/doc/biblatex.pdf](http://mirrors.ctan.org/macros/latex/contrib/biblatex/doc/biblatex.pdf). This document is a systematic reference manual for the biblatex package. Look at the sample documents which ship with biblatex to get a first impression.
- <span id="page-10-0"></span>Pantieri, Lorenzo and Tommaso Gordini (2011), L'arte di scrivere con L'TEX. Un'introduzione a L'TEX, with a forew. by Enrico Gregorio, [http://www.lorenzopantieri.net/LaTeX\\_files/ArteLaTeX.pdf](http://www.lorenzopantieri.net/LaTeX_files/ArteLaTeX.pdf). The most popular italian guide to  $\mathbb{E} E[X]$ . A little masterpiece of style and typesetting.
- <span id="page-10-1"></span>Waßenhoven, Dominik (2011), biblatex-dw, version 1.4, [http://mirrors.ctan.org/macros/latex/contrib/](http://mirrors.ctan.org/macros/latex/contrib/biblatex-contrib/biblatex-dw/doc/biblatex-dw.pdf) [biblatex-contrib/biblatex-dw/doc/biblatex-dw.pdf](http://mirrors.ctan.org/macros/latex/contrib/biblatex-contrib/biblatex-dw/doc/biblatex-dw.pdf). A small collection of styles for the biblatex package. It was designed for citations in the Humanities and offers some features that are not provided by the standard biblatex styles.

## Examples

#### <span id="page-10-7"></span>Aristotle

1929 Physics, trans. by P. H. Wicksteed and F. M. Cornford, G. P. Putnam, New York. A book entry with a translator field.

#### <span id="page-10-5"></span>Corrocher, Roberto

2009 "Riessioni sull'uomo di fronte a nuove sde", in [Giaretta et al.](#page-10-10) (2009), pp. 27-42. An @incollection entry. The @collection is automatically printed in the bibliography because another @incollection has been cited.

#### <span id="page-10-6"></span>Federspil, Giovanni and Roberto Vettor

2009 "Medicina: un unico metodo e una sola argomentazione?", in [Giaretta et al.](#page-10-10) (2009), pp. 43-74. An @incollection entry. The @collection is automatically printed in the bibliography because another @incollection has been cited.

#### <span id="page-10-10"></span>Giaretta, Pierdaniele, Antonio Moretto, Gian Franco Gensini, and Marco Trabucchi

2009 (eds.), Filosofia delle medicina. Metodo, modelli, cura ed errori, 2 vols., il Mulino, Bologna. A collection with four editors. The list is automatically truncated in the citations.

#### <span id="page-10-9"></span>Guzmán de Rojas, Iván

s.d. Problemática logico-lingüística de la comunicacíon social con el pueblo Aymara, mimeo, Con los auspicios del Centro internacional de Investigacíones para el Desarrollo de Canada. A work without a pubblication date. The string nodate (localized) is automatically printed.

#### <span id="page-10-4"></span>Heidegger, Martin

2001 Sein und Zeit, 18th ed., Max Niemeyer Verlag, Tübingen. Apparso originariamente nel 1927 nell'annuario diretto da H. Husserl Jahrbuch für Philosophie und phänomenologische Forschung (vol. VIII). Note the library field, use for some details about the first edition.

#### <span id="page-11-10"></span><span id="page-11-2"></span>Kant, Immanuel

- 1968a Kants Werke. Akademie Textausgabe, Berlin.
- 1968b Kritik der praktischen Vernunft, in Kants Werke. Akademie Textausgabe, vol. 5: Kritik der praktischen Vernunft. Kritik der Urtheilskraft, Walter de Gruyter, Berlin, pp. 1-163. An edition of Kant's Collected Works, volume five. This is an inbook entry which explicitly refers to the Critique of Practical Reason

only, not to the entire fifth volume. Note the author and bookauthor fields in the database file. By default, the bookauthor is omitted if the values of the author and bookauthor fields are identical.

- <span id="page-11-6"></span>1968c Kritik der praktischen Vernunft, in [Kant](#page-11-10) (1968a), vol. 5, pp. 1-163.
- 1968d Kritik der Urtheilskraft, in [Kant](#page-11-10) (1968a), vol. 5, pp. 165-485.

#### <span id="page-11-8"></span><span id="page-11-7"></span>Komensky, Jan Amos [Comenio]

1969 Opera Omnia, Praga.

This author is known with his Latin name, given in the nameaddon field.

#### <span id="page-11-9"></span>Lobačevskij, Nikolaj Ivanovič

1994 Nuovi principi della geometria. Con una teoria completa delle parallele, ed. by Lucio Lombarto Radice, with a forew. by Evandro Agazzi, Bollati Boringhieri, Torino; orig. ed. 1835. An entry typeset using the depreciated orig- fields mechanism.

#### Pantieri, Lorenzo and Tommaso Gordini

2011 L'arte di scrivere con LTFX. Un'introduzione a LTFX, with a forew. by Enrico Gregorio, http://www. [lorenzopantieri.net/LaTeX\\_files/ArteLaTeX.pdf](http://www.lorenzopantieri.net/LaTeX_files/ArteLaTeX.pdf). The most popular italian guide to LTEX. A little masterpiece of style and typesetting.

#### <span id="page-11-0"></span>Poincaré, Jules-Henri

1968 La science et l'hypothèse, Flammarion, Paris; trans. La scienza e l'ipotesi, ed. by Corrado Sinigaglia, testo greco a fronte, Bompiani, Milano 2003.

A book entry followed by its translation, cross-referenced in the related field.

#### <span id="page-11-1"></span>Popper, Karl R.

1934 Logik der Forschung, Springer, Wien; trad. ingl. The Logic of Scientific Discovery, 3rd ed., Hutchinson, London 1959; trans. Logica della scoperta scientifica, 3rd ed., Einaudi, Torino 1998. A book entry followed by two differents translations, cross-referenced in the related (biber 1.6 required).

#### <span id="page-11-3"></span>Rossitto, Cristina

- 1977 "Opposizione e non contraddizione nella Metafisica di Aristotele", in La contraddizione, ed. by Enrico Berti, Città Nuova, Roma, pp. 43-69.
	- Note that the @collection data (inherited from the crossref field) are printed inside the @incollection entry because this is the the only @incollection cited from that @collection.

#### <span id="page-11-4"></span>Termini, Settimo

2007 "Vita morte e miracoli di Alan Mathison Turing", in Vite matematiche. Protagonisti del '900 da Hilbert a Wiles, ed. by Claudio Bartocci, Renato Betti, Angelo Guerraggio, and Roberto Lucchetti, Springer-Verlag Italia, Milano.

#### <span id="page-11-5"></span>Valbusa, Ivan

2007 "Psicologia e sistema in Alsted e in Wolff", in Christian Wolff tra psicologia empirica e psicologia razionale, ed. by Ferdinando Luigi Marcolungo, Georg Olms Verlag, Hildesheim, Zürich, and London.

## Web List

CTAN (2006), CTAN. The Comprehensive TeX Archive Network, <http://www.ctan.org> (visited on 10/01/2006). Note the urldate field and the label field, used for the citations.

GuIT. Gruppo degli Utilizzatori Italiani di TrX (2012), <http://www.guitex.org> (visited on 01/15/2012). A Web site.

## <span id="page-12-0"></span>13 The Code

<span id="page-12-1"></span>13.1 philosophy-standard.bbx

1\RequireBiber[2]

\RequireBibliographyStyle{standard}

Load the localization modules:

\DeclareLanguageMapping{italian}{italian-philosophy}

- \DeclareLanguageMapping{english}{english-philosophy}
- $_5 \verb+\DeclareLanguageMapping{spanish}{spanish-philosophy}$

#### <span id="page-12-2"></span>13.1.1 Global options

```
6 \newtoggle{bbx:annotation} 7 \newtoggle{bbx:library} 8 \newtoggle{bbx:scauthors} 9 \newtoggle{bbx:scauthorsbib}
10 \newtoggle{bbx:inbeforejournal}
11 \newtoggle{bbx:classical}
12 \newtoggle{bbx:lowscauthors}
13
14 \newtoggle{cbx:shorthandintro}
15
16 \DeclareBibliographyOption{annotation}[true]{%
17 \settoggle{bbx:annotation}{#1}}
18 \DeclareBibliographyOption{library}[true]{%
19 \settoggle{bbx:library}{#1}}
20 \DeclareBibliographyOption{scauthors}[true]{%
21 \settoggle{bbx:scauthors}{#1}}
22 \DeclareBibliographyOption{scauthorsbib}[true]{%
23 \settoggle{bbx:scauthorsbib}{#1}}
24 \DeclareBibliographyOption{inbeforejournal}[true]{%
25 \settoggle{bbx:inbeforejournal}{#1}}
26 \DeclareBibliographyOption{classical}[true]{%
27 \settoggle{bbx:classical}{#1}}
28 \DeclareBibliographyOption{lowscauthors}[true]{%
29 \settoggle{bbx:lowscauthors}{#1}}
30
31 \DeclareBibliographyOption{shorthandintro}[true]{%
32 \settoggle{cbx:shorthandintro}{#1}}
33
34
35 \newcommand{\bbx@publocformat}{}
36 \newcommand{\bbx@volnumformat}{}
37 \newcommand{\bbx@relatedformat}{}
38 \newcommand{\bbx@origfields}{}
39 \newcommand{\bbx@editionformat}{}
40 \newcommand{\bbx@volumeformat}{}
41
42 \DeclareBibliographyOption{publocformat}[publocyear]{%
43 \renewcommand{\bbx@publocformat}{#1}}
44 \DeclareBibliographyOption{volnumformat}[plain]{%
45 \renewcommand{\bbx@volnumformat}{#1}}
46 \DeclareBibliographyOption{origfieldsformat}[semicolon]{%
47 \renewcommand{\bbx@relatedformat}{#1}}
48 \DeclareBibliographyOption{relatedformat}[semicolon]{%
49 \renewcommand{\bbx@relatedformat}{#1}}
50 \DeclareBibliographyOption{origfields}[true]{%
51 \renewcommand{\bbx@origfields}{#1}}
52 \DeclareBibliographyOption{editionformat}[arabic]{%
53 \renewcommand{\bbx@editionformat}{#1}}
54 \DeclareBibliographyOption{volumeformat}[arabic]{%
55 \renewcommand{\bbx@volumeformat}{#1}}
56
57 \DeclareEntryOption{origed}[true]{%
58 \renewcommand{\bbx@origfields}{origed}}
59
```

```
60 \ExecuteBibliographyOptions{%
```
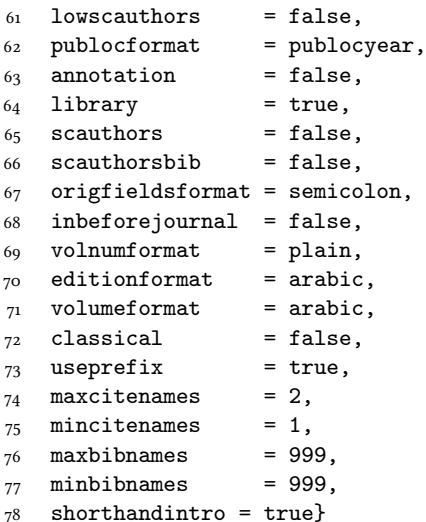

Changing the penalty of the urls will prevent many overfull boxes.

```
79 \setcounter{biburlnumpenalty}{9000}
```

```
80 \setcounter{biburlucpenalty}{9000}
81 \setcounter{biburllcpenalty}{9000}
```
These counters control the list of names of cross-referenced entries:

```
82 \newcounter{maxnamesincross}
83 \newcounter{minnamesincross}
```
#### <span id="page-13-0"></span>13.1.2 Name format

```
84 \AtBeginDocument{%
85 \iftoggle{bbx:lowscauthors}%
86 {\newrobustcmd*{\mkbibsc}[1]{\textsc{\MakeLowercase{#1}}}}%
87 {\newrobustcmd*{\mkbibsc}[1]{\textsc{#1}}}%
88 \iftoggle{bbx:scauthors}{%
89 \toggletrue{bbx:scauthorsbib}%
90 \toggletrue{cbx:scauthorscite}}%
91 {}}
92 \AtBeginBibliography{%
93 \iftoggle{bbx:scauthorsbib}{%
94 \DeclareNameFormat{sortname}{%
95 \let\mkbibnamelast\mkbibsc%
96 \let\mkbibnamefirst\mkbibsc%
97 \let\mkbibnameprefix\mkbibsc%
98 \let\mkbibnameaffix\mkbibsc
99 \ifnumequal{\value{listcount}}{1}
100 {\iffirstinits
101 {\usebibmacro{name:last-first}{#1}{#4}{#5}{#7}}%
102 {\usebibmacro{name:last-first}{#1}{#3}{#5}{#7}}%
103 \ifblank{#3#5}
104 \{ \}105 {\usebibmacro{name:revsdelim}}}
106 {\iffirstinits
107 {\usebibmacro{name:first-last}{#1}{#4}{#5}{#7}}
108 {\usebibmacro{name:first-last}{#1}{#3}{#5}{#7}}}%
109 \usebibmacro{name:andothers}}}%
110 \quad \{1\}%
```
#### <span id="page-13-1"></span>13.1.3 New internal commands

111\renewcommand\*{\newunitpunct}{\addcomma\space}

```
112 \renewcommand*{\subtitlepunct}{\addperiod\space}
```

```
113 \renewcommand*{\intitlepunct}{\nopunct\addspace}
```

```
114 \newcommand*{\volnumpunct}{\addcomma\space}
```
We have to define a new internal command in order to get pure parenthese for some specific fields when using the square option:

```
115 \newrobustcmd*{\mkpureparens}[1]{%
116 \begingroup
```

```
117 \blx@blxinit
```

```
118 \blx@setsfcodes
```
\blx@postpunct(#1\blx@postpunct)\midsentence%

```
120 \endgroup}
```
#### Indexing

```
121 \renewbibmacro*{citeindex}{%
122 \ifciteindex{\indexnames{labelname}}{}}%
123 \renewbibmacro*{bibindex}{%
124 \ifbibindex{\indexnames{author}%
125 \indexnames{editor}%
126 \indexnames{editora}%
127 \indexnames{editorb}%
128 \indexnames{editorc}}%
129 {}}%
```
### Font selection

```
130 \newcommand*{\annotationfont}{\footnotesize}
131 \newcommand*{\libraryfont}{}
132 \newcommand*{\editionfont}{%
133 \ifdefstring{\bbx@editionformat}{romanupp}
134 {\uppercase}%
135 {\ifdefstring{\bbx@editionformat}{romansc}
136 {\scshape}%
_{137} {\relax}}%
138 }%
139 \newrobustcmd*{\edfnt}[1]{%
140 \begingroup
141 \expandafter\editionfont
142 \expandafter{\romannumeral#1}%
```

```
_{143} \endgroup}
```
#### <span id="page-14-0"></span>13.1.4 Fields formats

```
144 \DeclareFieldFormat[bookinbook,thesis]{title}{\mkbibemph{#1}}
145 \DeclareFieldFormat[review]{title}{\bibstring{reviewof}\addspace#1}
146 \DeclareFieldFormat[review]{citetitle}{\bibstring{reviewof}\addspace#1}
147 \DeclareFieldFormat[inreference,article]{title}{\mkbibquote{#1}}
148 \DeclareFieldFormat[bookinbook,thesis]{citetitle}{\mkbibemph{#1}}
149 \DeclareFieldFormat{origtitle}{\mkbibemph{#1}}
150 \DeclareFieldFormat[article]{origtitle}{\mkbibquote{#1}}
151 \DeclareFieldFormat{usera}{\mkbibemph{#1}}
152 \DeclareFieldFormat[bookinbook,inbook]{usera}{\mkbibemph{#1}}
153 \DeclareFieldFormat[incollection]{usera}{\mkbibquote{#1}}
154 \DeclareFieldFormat{userc}{\mkpageprefix[bookpagination]{#1}}
155 \DeclareFieldFormat{url}{\url{#1}}
156 \DeclareFieldFormat{annotation}{\annotationfont #1}
157 \DeclareFieldFormat{library}{\libraryfont #1}
158 \DeclareFieldFormat{backrefparens}{\mkpureparens{#1}}
159 \DeclareFieldFormat{pureparens}{\mkpureparens{#1}}
160 \DeclareFieldFormat*{volume}{%
161 \bibstring{volume}~%
162 \ifinteger{#1}{%
163 \ifdefstring{\bbx@volumeformat}{arabic}%
164 \{ \#1 \}%
165 {\ifdefstring{\bbx@volumeformat}{romanupp}%
166 {\RN{#1}}%
167 {\ifdefstring{\bbx@volumeformat}{romansc}%
168 {\textsc{\Rn{#1}}}%
169 {#1}}}}{#1}}
170 \DeclareFieldFormat*{number}{%
171 \ifdefstring{\bbx@volnumformat}{strings}{%
172 \bibstring{number}~#1}{#1}}
173 \DeclareFieldFormat*{series}{%
174 \ifinteger{#1}
175 {\mkbibordseries{#1}~\bibstring{jourser}}
```

```
176 {\ifbibstring{#1}{\bibstring{#1}}{#1}}}
177 \DeclareFieldFormat{edition}{%
178 \ifinteger{#1}{%
179 \ifdefstring{\bbx@editionformat}{arabic}
180 {\mkbibordedition{#1}~\bibstring{edition}}
181 {\ifdefstring{\bbx@editionformat}{romanupp}%
182 {\RN{#1}~\bibstring{edition}}%
183 {\ifdefstring{\bbx@editionformat}{romansc}%
184 {\textsc{\Rn{#1}}~\bibstring{edition}}%
185 {\mkbibordedition{#1}~\bibstring{edition}}}}}
186 {#1}}%\isdot??
187 \DeclareFieldFormat{related}{%
188 \ifdefstring{\bbx@relatedformat}{parens}%
189 {\mkpureparens{#1}}%
190 {\ifdefstring{\bbx@relatedformat}{brackets}%
191 {\mkbibbrackets{#1}}%
192 {\printtext{\addsemicolon\space}#1}}}%
```
#### <span id="page-15-0"></span>13.1.5 The orig- macros (deprecated)

These macros are provided for backward compatibility. The new related field mechanism now directly support also this feature.

```
193 \newbibmacro*{origpublisher+origlocation+origdate}{%
194 \ifdefstring{\bbx@publocformat}{loccolonpub}
195 {\usebibmacro{origloccolonpub}\setunit{\bibpagespunct}%
196 \printfield{userc}}{\ifdefstring{\bbx@publocformat}{locpubyear}
197 {\usebibmacro{origlocpubyear}\setunit{\bibpagespunct}%
198 \printfield{userc}}
199 {\usebibmacro{origpublocyear}\setunit{\bibpagespunct}%
200 \printfield{userc}}}}
201
202 \newbibmacro*{origpublocyear}{%
203 \iflistundef{origpublisher}%
204 {\printlist{origlocation}%
205 \setunit*{\addspace}%
206 \printorigdate}%
207 {\printlist{origpublisher}%
208 \setunit*{\addcomma\space}%
209 \printlist{origlocation}%
210 \setunit*{\addspace}%
211 \printorigdate}%
_{212} \newunit}
213
214 \newbibmacro*{origloccolonpub}{%
215 \iflistundef{origlocation}{}%
216 {\printlist{origlocation}}%
217 \iflistundef{origpublisher}%
218 {\setunit*{\addspace}%
219 \printorigdate}%
220 {\setunit*{\addcolon\space}%
221 \printlist{origpublisher}%
222 \setunit*{\addcomma\space}%
223 \printorigdate}%
224 \newunit}
225
226 \newbibmacro*{origlocpubyear}{%
227 \iflistundef{origlocation}{}%
228 {\printlist{origlocation}}%
229 \iflistundef{origpublisher}%
230 {\setunit*{\addspace}%
231 \printorigdate}%
232 {\setunit*{\addcomma\space}%
233 \printlist{origpublisher}%
234 \setunit*{\addcomma\space}%
235 \printorigdate}%
236 \newunit}
237
```

```
238 \newbibmacro*{reprinttitle}{%
239 \iffieldundef{reprinttitle}{}{%
240 \iffieldsequal{reprinttitle}{title}{}{%
241 \printfield[title]{reprinttitle}%
_{242} \setunit{\addcomma\space}}}%
_{243} \iffieldundef{userb}{}{%
244 \printfield{userb}}}%
245
246 \newbibmacro*{transorigstring}{%
247 \iffieldundef{reprinttitle}%
248 {\printtext{\ifdefstring{\bbx@origfields}{origed}
249 {\bibstring{origed}}%
250 {\bibstring{translationas}}}\nopunct}%
251 {\printtext{\bibstring{reprint}}}\nopunct}
252
253 \newbibmacro*{origtitle:book}{%
254 \iffieldundef{origtitle}{}{
255 \printfield[origtitle]{origtitle}%
256 \setunit{\addcomma\space}}
_{257} \iffieldundef{userb}{}{%
258 \printfield{userb}}}%
259
260 \newbibmacro*{origtitledata:book}{%
261 \usebibmacro{transorigstring}%
262 \iffieldundef{reprinttitle}%
263 {\usebibmacro{origtitle:book}}%
264 {\usebibmacro{reprinttitle}}%
265 \newunit\newblock
266 \usebibmacro{origpublisher+origlocation+origdate}}
267
268 \newbibmacro*{origdata:book}{%
269 \ifboolexpr{%
270 test {\iffieldundef{origtitle}}
271 and
272 test {\iffieldundef{origlocation}}
273 and
274 test {\iffieldundef{origpublisher}}
275 and
276 test {\iffieldundef{origyear}}
277 }%
278 {}%
279 {\ifdefstring{\bbx@relatedformat}{parens}
280 {\nopunct\printtext[pureparens]{\usebibmacro{origtitledata:book}}}
281 {\ifdefstring{\bbx@relatedformat}{brackets}
282 {\nopunct\printtext[brackets]{\usebibmacro{origtitledata:book}}}
283 {\setunit{\addsemicolon\space}%
284 \printtext{\usebibmacro{origtitledata:book}}}}}}
285
286 \newbibmacro*{origtitle:article-inbook-incoll}{%
287 \iffieldundef{origtitle}{}{%
288 \printfield[origtitle]{origtitle}%
289 \setunit{\addcomma\space}}
290 \iffieldundef{usera}{}{%
291 \usebibmacro{in:}%
292 \printfield{usera}%
293 \setunit{\addcomma\space}}%
294 \iffieldundef{userb}{}{%
295 \printfield{userb}%
296 \newunit}}
2.97
298 \newbibmacro*{origtitledata:article-inbook-incoll}{%
299 \usebibmacro{transorigstring}%
300 \setunit{\addspace}%
301 \usebibmacro{origtitle:article-inbook-incoll}%
302 \usebibmacro{origpublisher+origlocation+origdate}}
303
```

```
304 \newbibmacro*{origdata:article-inbook}{%
305 \iflistundef{origlocation}{}{%
306 \ifdefstring{\bbx@relatedformat}{parens}
307 {\nopunct\printtext[pureparens]{%
308 \usebibmacro{origtitledata:article-inbook-incoll}}}%
309 {\ifdefstring{\bbx@relatedformat}{brackets}
310 {\nopunct\printtext[brackets]{%
311 \usebibmacro{origtitledata:article-inbook-incoll}}}%
312 {\setunit{\addsemicolon\space}%
313 \printtext{%
314 \usebibmacro{origtitledata:article-inbook-incoll}}}}}}
```
#### <span id="page-17-0"></span>13.1.6 New macros

```
315 \renewbibmacro*{addendum+pubstate}{%
316 \printfield{addendum}%
317 \newunit\newblock
318 \printfield{pubstate}%
319 \ifdefstring{\bbx@origfields}{none}{}{%
320 \newunit\newblock
321 \usebibmacro{origdata:book}}%
322 \newunit\newblock
323 \usebibmacro{library}}
324
_{325}\nuewbibmacro*{addendum+pubstate:article-inbook-incoll}{%
326 \printfield{addendum}%
327 \newunit\newblock
328 \printfield{pubstate}%
329 \ifdefstring{\bbx@origfields}{none}{}{%
330 \newunit\newblock
331 \usebibmacro{origdata:article-inbook}}%
332 \newunit\newblock
333 \usebibmacro{library}}
334
335 \newbibmacro*{volnumdefault}{%
336 \printfield{volume}%
337 \setunit*{\volnumpunct}%
338 \printfield{number}}
339
340 \newbibmacro*{volnumparens}{%
_{341} \n\longrightarrow342 \printtext[pureparens]{%
343 \printfield{volume}%
344 \setunit*{\volnumpunct}%
345 \printfield{number}}}
346
347 \newbibmacro*{volnumstrings}{%
348 \iffieldundef{volume}{}{%
349 \printfield{volume}\setunit*{\volnumpunct}}%
350 \iffieldundef{number}{}{%
351 \printfield{number}}}
352
353 \renewbibmacro*{journal}{%
354 \iffieldundef{journaltitle}
355 {}
356 {\printtext[journaltitle]{%
357 \printfield[titlecase]{journaltitle}%
358 \midsentence%MOD############
359 \setunit{\subtitlepunct}%
360 \printfield[titlecase]{journalsubtitle}}}}
361
362 \renewbibmacro*{periodical}{%
363 \iffieldundef{title}
364 {}
365 {\printtext[title]{%
366 \printfield[titlecase]{title}%
```

```
367 \midsentence%MOD#############
368 \setunit{\subtitlepunct}%
369 \printfield[titlecase]{subtitle}}}}
370
371 \renewbibmacro*{journal+issuetitle}{%
372 \usebibmacro{journal}%
373 \setunit*{\addspace}%
374 \iffieldundef{series}
375 {}
376 {\newunit%
377 \printfield{series}\setunit{\addspace}\midsentence}%
378 \newunit%
379 \usebibmacro{volume+number+eid}%
380 \setunit{\addspace}%
381 \usebibmacro{issue+date}%
382 \setunit{\addcolon\space}%
383 \usebibmacro{issue}%
384 \newunit}
385
386 \renewbibmacro*{title+issuetitle}{%
387 \usebibmacro{periodical}%
388 \setunit*{\addspace}%
389 \iffieldundef{series}
390 {}
391 {\newunit
392 \printfield{series}%
393 \setunit{\addspace}\midsentence}%
394 \newunit
395 \usebibmacro{volume+number+eid}%
396 \setunit{\addcomma\space}%
397 \printfield{eid}%
398 \setunit{\addspace}%
399 \usebibmacro{issue+date}%
400 \setunit{\addcolon\space}%
401 \usebibmacro{issue}%
402 \newunit}
403
404 \renewbibmacro*{volume+number+eid}{%
405 \ifdefstring{\bbx@volnumformat}{strings}
406 {\usebibmacro{volnumstrings}}%
407 {\ifdefstring{\bbx@volnumformat}{parens}
408 {\usebibmacro{volnumparens}}%
409 {\usebibmacro{volnumdefault}}}%
410 \setunit{\addcomma\space}%
411 \printfield{eid}}
412
413 \renewbibmacro*{issue+date}{%
414 \printtext[pureparens]{%
415 \iffieldundef{issue}
416 {\usebibmacro{date}}
417 {\printfield{issue}%
418 \setunit*{\addspace}%
419 \usebibmacro{date}}}%
420 \newunit}
421
422 \renewbibmacro*{event+venue+date}{%v0.8
423 \printfield{eventtitle}%
424 \ifboolexpr{%
425 test {\iffieldundef{venue}}
426 and
427 test {\iffieldundef{eventyear}}
428 }%
429 \{ \}430 {\setunit*{\addspace}%
_{431} \printtext{%
432 \printfield{venue}%
```

```
433 \setunit*{\addcomma\space}%
434 \printeventdate}}%
_{435} \newunit}
436
437 \renewbibmacro*{series+number}{%
438 \printfield{series}%
439 \setunit*{\addcomma\space}%
440 \printfield{number}%
_{441} \newunit}
442
443 \renewbibmacro*{publisher+location+date}{%
444 \ifdefstring{\bbx@publocformat}{loccolonpub}
445 {\usebibmacro{loccolonpub}}
446 {\ifdefstring{\bbx@publocformat}{locpubyear}
447 {\usebibmacro{locpubyear}}
448 {\usebibmacro{publocyear}}}}
449
450 \renewbibmacro*{institution+location+date}{%
451 \ifdefstring{\bbx@publocformat}{loccolonpub}
452 {\usebibmacro{inloccolonpub}}
453 {\ifdefstring{\bbx@publocformat}{locpubyear}
454 {\usebibmacro{inlocpubyear}}
455 {\usebibmacro{inpublocyear}}}}
456
457 \renewbibmacro*{organization+location+date}{%
458 \ifdefstring{\bbx@publocformat}{loccolonpub}
459 {\usebibmacro{orgloccolonpub}}
460 {\ifdefstring{\bbx@publocformat}{locpubyear}
461 {\usebibmacro{orglocpubyear}}
462 {\usebibmacro{orgpublocyear}}}}
463
464 \newbibmacro*{library}{%
465 \iftoggle{bbx:library}{%
466 \iffieldundef{library}%
467 {}%
468 {\setunit{\addperiod\space}%
469 {\printfield{library}}}}%
_{470} {}}
In this macro the \nopunct command is needed to avoid the dot after the parentheses.
471 \renewbibmacro*{pageref}{%
472 \iflistundef{pageref}
473 {}%
474 {\setunit{\addperiod\space}%
475 \printtext[backrefparens]{%
476 \ifnumgreater{\value{pageref}}{1}
477 {\bibstring{backrefpages}\ppspace}%
478 {\bibstring{backrefpage}\ppspace}%
479 \printlist[pageref][-\value{listtotal}]{pageref}\adddot}\nopunct}}%
480
481 \renewbibmacro*{finentry}{%
482 \iftoggle{bbx:annotation}%
483 {\iffieldundef{annotation}%
484 {\finentry}%
485 {\setunit{\addperiod\par\nobreak\vspace*{.5ex}}%
486 \printtext[annotation]{\printfield{annotation}\finentry\par}}}%
487 {\finentry}}
488
489 \newbibmacro*{publocyear}{%
490 \iflistundef{publisher}%
491 {}%
492 {\printlist{publisher}}
493 \setunit*{\addcomma\space}%
494 \printlist{location}%
495 \usebibmacro{relateddate}%
496 \newunit}
497
```

```
498 \newbibmacro*{inpublocyear}{%
499 \iflistundef{institution}%
500 {}%
501 {\printlist{institution}}
502 \setunit*{\addcomma\space}%
503 \printlist{location}%
504 \usebibmacro{relateddate}%
505 \newunit}
506
507 \newbibmacro*{orgpublocyear}{%
508 \iflistundef{organization}%
509 {}%
510 {\printlist{organization}}
511 \setunit*{\addcomma\space}%
512 \printlist{location}%
513 \usebibmacro{relateddate}%
_{514} \newunit}
515
516 \newbibmacro*{loccolonpub}{%
517 \printlist{location}%
518 \iflistundef{publisher}%
519 {\setunit*{\addspace}}
520 {\setunit*{\addcolon\space}}%
521 \printlist{publisher}%
522 \usebibmacro{commarelateddate}%
523 \newunit}
524
525 \newbibmacro*{inloccolonpub}{%
526 \printlist{location}%
527 \iflistundef{institution}
528 {\setunit*{\addspace}}
529 {\setunit*{\addcolon\space}}%
530 \printlist{institution}%
531 \usebibmacro{commarelateddate}%
532 \newunit}
533
534 \newbibmacro*{orgloccolonpub}{%
535 \printlist{location}%
536 \iflistundef{organization}
537 {\setunit*{\addspace}}
538 {\setunit*{\addcolon\space}}%
539 \printlist{organization}%
540 \usebibmacro{commarelateddate}%
541 \newunit}
542
543 \newbibmacro*{locpubyear}{%
544 \printlist{location}%
545 \iflistundef{publisher}%
546 {\setunit*{\addspace}}
547 {\setunit*{\addcomma\space}}%
548 \printlist{publisher}%
549 \usebibmacro{commarelateddate}%
550 \newunit}
551
552 \newbibmacro*{inlocpubyear}{%
553 \printlist{location}%
554 \iflistundef{institution}
555 {\setunit*{\addspace}}
556 {\setunit*{\addcomma\space}}%
557 \printlist{institution}%
558 \usebibmacro{commarelateddate}%
559 \newunit}
560
561 \newbibmacro*{orglocpubyear}{%
562 \printlist{location}%
563 \iflistundef{organization}
```

```
564 {\setunit*{\addspace}}
565 {\setunit*{\addcomma\space}}%
566 \printlist{organization}%
567 \usebibmacro{commarelateddate}%
568 \newunit}
13.1.7 The related field mechanism
569 \newbibmacro*{relateddate}{%
570 \setunit*{\addspace}%
571 \printdate}
572 \newbibmacro*{commarelateddate}{%
573 \setunit*{\addcomma\space}%
574 \printdate}
A trick to delete the author/editor list for related entries and \ccite command:
575 \newbibmacro*{related:clearauthors}{%
576 \renewbibmacro*{author/translator+others}{\usebibmacro{bbx:savehash}}%
577 \renewbibmacro*{author/editor+others/translator+others}{\usebibmacro{bbx:savehash}}%
578 \renewbibmacro*{editor+others}{\usebibmacro{bbx:savehash}}%
579 \renewbibmacro*{author/translator+others}{\usebibmacro{bbx:savehash}}%
580 \renewbibmacro*{author/editor}{\usebibmacro{bbx:savehash}}%
581 \renewbibmacro*{author}{\usebibmacro{bbx:savehash}}%
582 \renewbibmacro*{editor}{\usebibmacro{bbx:savehash}}%
583 \renewcommand*{\labelnamepunct}{}}%
584
585 \DeclareCiteCommand{\relatedcite}
586 {}%
587 {\usedriver
588 {\DeclareNameAlias{sortname}{default}%
589 \usebibmacro{related:clearauthors}%
590 \renewbibmacro*{relateddate}{%
591 \setunit*{\addspace}\printdate}%
592 \renewbibmacro*{commarelateddate}{%
593 \setunit*{\addcomma\space}\printdate}}%
594 {\thefield{entrytype}}}%
595 {}%
596 {}%
597
598 \renewbibmacro*{related:default}[1]{%
599 \togglefalse{cbx:scauthorscite}%
600 \togglefalse{bbx:annotation}%
601 \iffieldundef{relatedstring}%
602 {\bibstring{translationas}\space}%
603 {\setunit{\bibstring{translationas}\space}}%
604 \renewcommand*{\mkpureparens}{}%
605 \renewcommand*{\mkbibbrackets}{}%
606 \relatedcite{\thefield{related}}}
13.1.8 Bibliography drivers
607 \DeclareBibliographyDriver{article}{%
608 \usebibmacro{bibindex}%
609 \usebibmacro{begentry}%
610 \usebibmacro{author/translator+others}%
611 \setunit{\labelnamepunct}\newblock
612 \usebibmacro{title}%
613 \newunit
614 \printlist{language}%
615 \newunit\newblock
616 \usebibmacro{byauthor}%
617 \newunit\newblock
618 \usebibmacro{bytranslator+others}%
619 \newunit\newblock
620 \printfield{version}%
621 \newunit\newblock
622 \iftoggle{bbx:inbeforejournal}{\usebibmacro{in:}}{}%
623 \usebibmacro{journal+issuetitle}%
624 \newunit\newblock
```

```
625 \usebibmacro{byeditor+others}%
626 \newunit\newblock
627 \usebibmacro{note+pages}%
628 \newunit\newblock
629 \iftoggle{bbx:isbn}
630 {\printfield{issn}}
631 \quad \{ \}%
632 \newunit\newblock
633 \usebibmacro{doi+eprint+url}%
634 \newunit\newblock
635 \usebibmacro{addendum+pubstate:article-inbook-incoll}%MOD
636 \setunit{\addsemicolon\space}\newblock
637 \iftoggle{bbx:related}
638 {\usebibmacro{related:init}%
639 \usebibmacro{related}}
640 {}%
641 \newunit\newblock
642 \usebibmacro{pageref}%
643 \usebibmacro{finentry}}
644
645 \DeclareBibliographyDriver{book}{%
646 \usebibmacro{bibindex}%
647 \usebibmacro{begentry}%
648 \usebibmacro{author/editor+others/translator+others}%
649 \setunit{\labelnamepunct}\newblock
650 \usebibmacro{maintitle+title}%
651 \newunit
652 \printlist{language}%
653 \newunit\newblock
654 \usebibmacro{byauthor}%
655 \newunit\newblock
656 \usebibmacro{byeditor+others}%
657 \newunit\newblock
658 \printfield{edition}%
659 \newunit
660 \printfield{volumes}%
661 \newunit\newblock
662 \usebibmacro{series+number}%
663 \newunit\newblock
664 \printfield{note}%
665 \newunit\newblock
666 \usebibmacro{publisher+location+date}%
667 \newunit
668 \iffieldundef{maintitle}
669 {\printfield{volume}%
670 \printfield{part}}
671 \{ \}%
672 \newunit\newblock
673 \usebibmacro{chapter+pages}%
674 \newunit
675 \printfield{pagetotal}%
676 \newunit\newblock
677 \iftoggle{bbx:isbn}
678 {\printfield{isbn}}
679 {}%
680 \newunit\newblock
681 \usebibmacro{doi+eprint+url}%
682 \newunit\newblock
683 \usebibmacro{addendum+pubstate}%
684 \setunit{\addsemicolon\space}\newblock
685 \iftoggle{bbx:related}
686 {\usebibmacro{related:init}%
687 \usebibmacro{related}}
688 {}%
689 \newunit\newblock
690 \usebibmacro{pageref}%
```

```
691 \usebibmacro{finentry}}
692
693 \DeclareBibliographyDriver{booklet}{%
694 \usebibmacro{bibindex}%
695 \usebibmacro{begentry}%
696 \usebibmacro{author/editor+others/translator+others}%
697 \setunit{\labelnamepunct}\newblock
698 \usebibmacro{title}%
699 \newunit
700 \printlist{language}%
701 \newunit\newblock
702 \usebibmacro{byauthor}%
703 \newunit\newblock
704 \usebibmacro{byeditor+others}%
705 \newunit\newblock
706 \printfield{howpublished}%
707 \newunit\newblock
708 \printfield{type}%
709 \newunit\newblock
710 \printfield{note}%
711 \newunit\newblock
712 \usebibmacro{location+date}%
713 \newunit\newblock
714 \usebibmacro{chapter+pages}%
715 \newunit
716 \printfield{pagetotal}%
717 \newunit\newblock
718 \usebibmacro{doi+eprint+url}%
719 \newunit\newblock
720 \usebibmacro{addendum+pubstate}%
721 \setunit{\addsemicolon\space}\newblock
722 \iftoggle{bbx:related}
723 {\usebibmacro{related:init}%
724 \usebibmacro{related}}
725 {}%
726 \newunit\newblock
727 \usebibmacro{pageref}%
728 \usebibmacro{finentry}}
729
730 \DeclareBibliographyDriver{collection}{%
731 \usebibmacro{bibindex}%
732 \usebibmacro{begentry}%
733 \usebibmacro{editor+others}%
734 \setunit{\labelnamepunct}\newblock
735 \usebibmacro{maintitle+title}%
736 \newunit
737 \printlist{language}%
738 \newunit\newblock
739 \usebibmacro{byeditor+others}%
740 \newunit\newblock
741 \printfield{edition}%
742 \newunit
743 \iffieldundef{maintitle}
744 {\printfield{volume}%
745 \printfield{part}}
746 {}%
747 \newunit
748 \printfield{volumes}%
749 \newunit\newblock
750 \usebibmacro{series+number}%
751 \newunit\newblock
752 \printfield{note}%
753 \newunit\newblock
754 \usebibmacro{publisher+location+date}%
755 \newunit\newblock
756 \usebibmacro{chapter+pages}%
```

```
757 \newunit
758 \printfield{pagetotal}%
759 \newunit\newblock
760 \iftoggle{bbx:isbn}
761 {\printfield{isbn}}
762 {}%
763 \newunit\newblock
764 \usebibmacro{doi+eprint+url}%
765 \newunit\newblock
766 \usebibmacro{addendum+pubstate}%
767 \setunit{\addsemicolon\space}\newblock
768 \iftoggle{bbx:related}
769 {\usebibmacro{related:init}%
770 \usebibmacro{related}}
771 {}%
772 \newunit\newblock
773 \usebibmacro{pageref}%
774 \usebibmacro{finentry}}
775
776 \DeclareBibliographyDriver{inbook}{%
777 \togglefalse{cbx:scauthorscite}%
778 \usebibmacro{bibindex}%
779 \usebibmacro{begentry}%
780 \usebibmacro{author/translator+others}%
781 \setunit{\labelnamepunct}\newblock
782 \usebibmacro{title}%
783 \newunit
784 \printlist{language}%
785 \newunit\newblock
786 \usebibmacro{byauthor}%
787 \newunit\newblock
788 \usebibmacro{in:}%
789 \iffieldundef{xref}%
790 {\iffieldundef{crossref}{\usebibmacro{inbook:full}}%
791 {\bbx@crossref@inbook{\thefield{crossref}}%
792 \newunit\newblock
793 \usebibmacro{crossrefdata}}}%
794 {\bbx@crossref@inbook{\thefield{xref}}%
795 \newunit\newblock
796 \usebibmacro{xrefdata}}}%
797
798 \newbibmacro*{inbook:full}{%
799 \usebibmacro{bybookauthor}%
800 \newunit\newblock
801 \usebibmacro{maintitle+booktitle}%
802 \newunit\newblock
803 \usebibmacro{byeditor+others}%
804 \newunit\newblock
805 \printfield{edition}%
806 \newunit
807 \printfield{volumes}%
808 \newunit\newblock
809 \usebibmacro{series+number}%
810 \newunit\newblock
811 \printfield{note}%
812 \newunit\newblock
813 \usebibmacro{publisher+location+date}%
814 \newunit
815 \iffieldundef{maintitle}
816 {\printfield{volume}%
817 \printfield{part}}
818 {}%
819 \newunit\newblock
820 \usebibmacro{chapter+pages}%
821 \newunit\newblock
822 \iftoggle{bbx:isbn}
```

```
823 {\printfield{isbn}}
824 {}%
825 \newunit\newblock
826 \usebibmacro{doi+eprint+url}%
827 \newunit\newblock
828 \usebibmacro{addendum+pubstate:article-inbook-incoll}%
829 \setunit{\addsemicolon\space}\newblock
830 \iftoggle{bbx:related}
831 {\usebibmacro{related:init}%
832 \usebibmacro{related}}
833 \{ \} \%834 \newunit\newblock
835 \usebibmacro{pageref}%
836 \usebibmacro{finentry}}
837
838 \DeclareBibliographyDriver{incollection}{%
839 \togglefalse{cbx:scauthorscite}%
840 \usebibmacro{bibindex}%
841 \usebibmacro{begentry}%
842 \usebibmacro{author/translator+others}%
843 \setunit{\labelnamepunct}\newblock
844 \usebibmacro{title}%
845 \newunit
846 \printlist{language}%
847 \newunit\newblock
848 \usebibmacro{byauthor}%
849 \newunit\newblock
850 \usebibmacro{in:}%
851 \iffieldundef{xref}%
852 {\iffieldundef{crossref}{\usebibmacro{incollection:full}}%
853 {\bbx@crossref@incollection{\thefield{crossref}}%
854 \newunit\newblock
855 \usebibmacro{crossrefdata}}}%
856 {\bbx@crossref@incollection{\thefield{xref}}%
857 \newunit\newblock
858 \usebibmacro{xrefdata}}}
859
860 \newbibmacro*{incollection:full}{%
861 \usebibmacro{maintitle+booktitle}%
862 \newunit\newblock
863 \usebibmacro{byeditor+others}%
864 \newunit\newblock
865 \printfield{edition}%
866 \newunit
867 \printfield{volumes}%
868 \newunit\newblock
869 \usebibmacro{series+number}%
870 \newunit\newblock
871 \printfield{note}%
872 \newunit\newblock
873 \usebibmacro{publisher+location+date}%
874 \newunit
875 \iffieldundef{maintitle}
876 {\printfield{volume}%
877 \printfield{part}}
878 \{ \}%
879 \newunit\newblock
880 \usebibmacro{chapter+pages}%
881 \newunit\newblock
882 \iftoggle{bbx:isbn}
883 {\printfield{isbn}}
884 {}%
885 \newunit\newblock
886 \usebibmacro{doi+eprint+url}%
887 \newunit\newblock
888 \usebibmacro{addendum+pubstate:article-inbook-incoll}%
```

```
889 \setunit{\addsemicolon\space}\newblock
890 \iftoggle{bbx:related}
891 {\usebibmacro{related:init}%
892 \usebibmacro{related}}
893 {}%
894 \newunit\newblock
895 \usebibmacro{pageref}%
896 \usebibmacro{finentry}}
897
898 \DeclareBibliographyDriver{inproceedings}{%
899 \togglefalse{cbx:scauthorscite}%
900 \usebibmacro{bibindex}%
901 \usebibmacro{begentry}%
902 \usebibmacro{author/translator+others}%
903 \setunit{\labelnamepunct}\newblock
904 \usebibmacro{title}%
905 \newunit
906 \printlist{language}%
907 \newunit\newblock
908 \usebibmacro{byauthor}%
909 \newunit\newblock
910 \usebibmacro{in:}%
911 \iffieldundef{xref}%
912 {\iffieldundef{crossref}{\usebibmacro{inproceedings:full}}%
913 {\bbx@crossref@incollection{\thefield{crossref}}%
914 \newunit\newblock
915 \usebibmacro{crossrefdata}}}%
916 {\bbx@crossref@incollection{\thefield{xref}}%
917 \newunit\newblock
918 \usebibmacro{xrefdata}}}
919
920 \newbibmacro*{inproceedings:full}{%
921 \usebibmacro{maintitle+booktitle}%
922 \newunit\newblock
923 \usebibmacro{event+venue+date}%
924 \newunit\newblock
925 \usebibmacro{byeditor+others}%
926 \newunit
927 \printfield{volumes}%
928 \newunit\newblock
929 \usebibmacro{series+number}%
930 \newunit\newblock
931 \printfield{note}%
932 \newunit\newblock
933 \printlist{organization}%
934 \newunit
935 \usebibmacro{publisher+location+date}%
936 \newunit
937 \iffieldundef{maintitle}
938 {\printfield{volume}%
939 \printfield{part}}
940 {}%
941 \newunit\newblock
942 \usebibmacro{chapter+pages}%
943 \newunit\newblock
944 \iftoggle{bbx:isbn}
945 {\printfield{isbn}}
946 {}%
947 \newunit\newblock
948 \usebibmacro{doi+eprint+url}%
949 \newunit\newblock
950 \usebibmacro{addendum+pubstate:article-inbook-incoll}%
951 \setunit{\addsemicolon\space}\newblock
952 \iftoggle{bbx:related}
953 {\usebibmacro{related:init}%
954 \usebibmacro{related}}
```

```
955 {}%
956 \newunit\newblock
957 \usebibmacro{pageref}%
958 \usebibmacro{finentry}}
959
960 \DeclareBibliographyDriver{manual}{%
961 \usebibmacro{bibindex}%
962 \usebibmacro{begentry}%
963 \usebibmacro{author/editor}%
964 \setunit{\labelnamepunct}\newblock
965 \usebibmacro{title}%
966 \newunit
967 \printlist{language}%
968 \newunit\newblock
969 \usebibmacro{byauthor}%
970 \newunit\newblock
971 \usebibmacro{byeditor}%
972 \newunit\newblock
973 \printfield{edition}%
974 \newunit\newblock
975 \usebibmacro{series+number}%
976 \newunit\newblock
977 \printfield{type}%
978 \newunit
979 \printfield{version}%
980 \newunit
981 \printfield{note}%
982 \newunit\newblock
983 \printlist{organization}%
984 \newunit
985 \usebibmacro{publisher+location+date}%
986 \newunit\newblock
987 \usebibmacro{chapter+pages}%
988 \newunit
989 \printfield{pagetotal}%
990 \newunit\newblock
991 \iftoggle{bbx:isbn}
992 {\printfield{isbn}}
993 {}%
994 \newunit\newblock
995 \usebibmacro{doi+eprint+url}%
996 \newunit\newblock
997 \usebibmacro{addendum+pubstate}%
998 \setunit{\addsemicolon\space}\newblock
999 \iftoggle{bbx:related}
1000 {\usebibmacro{related:init}%
1001 \usebibmacrofrelated}}
1002 \{ \}%
1003 \newunit\newblock
1004 \usebibmacro{pageref}%
1005 \usebibmacro{finentry}}
1006
1007 \DeclareBibliographyDriver{misc}{%
1008 \usebibmacro{bibindex}%
1009 \usebibmacro{begentry}%
1010 \usebibmacro{author/editor+others/translator+others}%
1011 \setunit{\labelnamepunct}\newblock
1012 \usebibmacro{title}%
1013 \newunit
1014 \printlist{language}%
1015 \newunit\newblock
1016 \usebibmacro{byauthor}%
1017 \newunit\newblock
1018 \usebibmacro{byeditor+others}%
1019 \newunit\newblock
1020 \printfield{howpublished}%
```
\newunit\newblock

```
1022 \printfield{type}%
1023 \newunit
1024 \printfield{version}%
1025 \newunit
1026 \printfield{note}%
1027 \newunit\newblock
1028 \usebibmacro{organization+location+date}%
1029 \newunit\newblock
1030 \usebibmacro{doi+eprint+url}%
1031 \newunit\newblock
1032 \usebibmacro{addendum+pubstate}%
1033 \setunit{\addsemicolon\space}\newblock
1034 \iftoggle{bbx:related}
1035 {\usebibmacro{related:init}%
1036 \usebibmacro{related}}
1037 \{ \}%
1038 \newunit\newblock
1039 \usebibmacro{pageref}%
1040 \usebibmacro{finentry}}
1041
1042 \DeclareBibliographyDriver{online}{%
1043 \usebibmacro{bibindex}%
1044 \usebibmacro{begentry}%
1045 \usebibmacro{author/editor+others/translator+others}%
1046 \setunit{\labelnamepunct}\newblock
1047 \usebibmacro{title}%
1048 \newunit
1049 \printlist{language}%
1050 \newunit\newblock
1051 \usebibmacro{byauthor}%
1052 \newunit\newblock
1053 \usebibmacro{byeditor+others}%
1054 \newunit\newblock
1055 \printfield{version}%
1056 \newunit
1057 \printfield{note}%
1058 \newunit\newblock
1059 \printlist{organization}%
1060 \newunit\newblock
1061 \usebibmacro{date}%
1062 \newunit\newblock
1063 \iftoggle{bbx:eprint}
1064 {\usebibmacro{eprint}}
1065 \{ \}%
1066 \newunit\newblock
1067 \usebibmacro{url+urldate}%
1068 \newunit\newblock
1069 \usebibmacro{addendum+pubstate}%
1070 \setunit{\addsemicolon\space}\newblock
1071 \iftoggle{bbx:related}
1072 {\usebibmacro{related:init}%
1073 \usebibmacro{related}}
1074 \{ \}%
1075 \newunit\newblock
1076 \usebibmacro{pageref}%
1077 \usebibmacro{finentry}}
1078
1079 \DeclareBibliographyDriver{patent}{%
1080 \usebibmacro{bibindex}%
1081 \usebibmacro{begentry}%
1082 \usebibmacro{author}%
1083 \setunit{\labelnamepunct}\newblock
1084 \usebibmacro{title}%
1085 \newunit
1086 \printlist{language}%
```

```
1087 \newunit\newblock
1088 \usebibmacro{byauthor}%
1089 \newunit\newblock
1090 \printfield{type}%
1091 \setunit*{\addspace}%
1092 \printfield{number}%
1093 \iflistundef{location}
1094 {}
1095 {\setunit*{\addspace}%
1096 \printtext[parens]{%
1097 \printlist[][-\value{listtotal}]{location}}}%
1098 \newunit\newblock
1099 \usebibmacro{byholder}%
1100 \newunit\newblock
1101 \printfield{note}%
1102 \newunit\newblock
1103 \usebibmacro{date}%
1104 \newunit\newblock
1105 \usebibmacro{doi+eprint+url}%
1106 \newunit\newblock
1107 \usebibmacro{addendum+pubstate}%
1108 \setunit{\addsemicolon\space}\newblock
1109 \iftoggle{bbx:related}
1110 {\usebibmacro{related:init}%
1111 \usebibmacro{related}}
1112 \{3\%1113 \newunit\newblock
1114 \usebibmacro{pageref}%
1115 \usebibmacro{finentry}}
1116
1117 \DeclareBibliographyDriver{periodical}{%
1118 \usebibmacro{bibindex}%
1119 \usebibmacro{begentry}%
1120 \usebibmacro{editor}%
1121 \setunit{\labelnamepunct}\newblock
1122 \usebibmacro{title+issuetitle}%
1123 \newunit
1124 \printlist{language}%
1125 \newunit\newblock
1126 \usebibmacro{byeditor}%
1127 \newunit\newblock
1128 \printfield{note}%
1129 \newunit\newblock
1130 \iftoggle{bbx:isbn}
1131 {\printfield{issn}}
1132 \{ \} \%1133 \newunit\newblock
1134 \usebibmacro{doi+eprint+url}%
1135 \newunit\newblock
1136 \usebibmacro{addendum+pubstate}%
1137 \setunit{\addsemicolon\space}\newblock
1138 \iftoggle{bbx:related}
1139 {\usebibmacro{related:init}%
1140 \usebibmacro{related}}
1141 \{ \} \%1142 \newunit\newblock
1143 \usebibmacro{pageref}%
1144 \usebibmacro{finentry}}
1145
1146 \DeclareBibliographyDriver{proceedings}{%
1147 \usebibmacro{bibindex}%
1148 \usebibmacro{begentry}%
1149 \usebibmacro{editor+others}%
1150 \setunit{\labelnamepunct}\newblock
1151 \usebibmacro{maintitle+title}%
1152 \newunit
```
1153 \printlist{language}%

```
1154 \newunit\newblock
1155 \usebibmacro{event+venue+date}%
1156 \newunit\newblock
1157 \usebibmacro{byeditor+others}%
1158 \newunit\newblock
1159 \iffieldundef{maintitle}
1160 {\printfield{volume}%
1161 \printfield{part}}
1162 {}%
1163 \newunit
1164 \printfield{volumes}%
1165 \newunit\newblock
1166 \usebibmacro{series+number}%
1167 \newunit\newblock
1168 \printfield{note}%
1169 \newunit\newblock
1170 \printlist{organization}%
_{1171} \newunit
1172 \usebibmacro{publisher+location+date}%
1173 \newunit\newblock
1174 \usebibmacro{chapter+pages}%
1175 \newunit
1176 \printfield{pagetotal}%
1177 \newunit\newblock
1178 \iftoggle{bbx:isbn}
1179 {\printfield{isbn}}
1180 \{ \} \}1181 \newunit\newblock
1182 \usebibmacro{doi+eprint+url}%
1183 \newunit\newblock
1184 \usebibmacro{addendum+pubstate}%
1185 \setunit{\addsemicolon\space}\newblock
1186 \iftoggle{bbx:related}
1187 {\usebibmacro{related:init}%
1188 \usebibmacro{related}}
1189 \{ \}%
1190 \newunit\newblock
1191 \usebibmacro{pageref}%
1192 \usebibmacro{finentry}}
1193
1194 \DeclareBibliographyDriver{report}{%
1195 \usebibmacro{bibindex}%
1196 \usebibmacro{begentry}%
1197 \usebibmacro{author}%
1198 \setunit{\labelnamepunct}\newblock
1199 \usebibmacro{title}%
1200 \newunit
1201 \printlist{language}%
1202 \newunit\newblock
1203 \usebibmacro{byauthor}%
1204 \newunit\newblock
1205 \printfield{type}%
1206 \setunit*{\addspace}%
1207 \printfield{number}%
1208 \newunit\newblock
1209 \printfield{version}%
1210 \newunit
1211 \printfield{note}%
1212 \newunit\newblock
1213 \usebibmacro{institution+location+date}%
1214 \newunit\newblock
1215 \usebibmacro{chapter+pages}%
1216 \newunit
1217 \printfield{pagetotal}%
1218 \newunit\newblock
```

```
1219 \iftoggle{bbx:isbn}
1220 {\printfield{isrn}}
1221 \{ \}%
1222 \newunit\newblock
1223 \usebibmacro{doi+eprint+url}%
1224 \newunit\newblock
1225 \usebibmacro{addendum+pubstate}%
1226 \setunit{\addsemicolon\space}\newblock
1227 \iftoggle{bbx:related}
1228 {\usebibmacro{related:init}%
1229 \usebibmacro{related}}
1230 \{ \}%
1231 \newunit\newblock
1232 \usebibmacro{pageref}%
1233 \usebibmacro{finentry}}
1234
1235 \DeclareBibliographyDriver{thesis}{%
1236 \usebibmacro{bibindex}%
1237 \usebibmacro{begentry}%
1238 \usebibmacro{author}%
1239 \setunit{\labelnamepunct}\newblock
1240 \usebibmacro{title}%
_{1241} \newunit
1242 \printlist{language}%
1243 \newunit\newblock
1244 \usebibmacro{byauthor}%
1245 \newunit\newblock
1246 \printfield{note}%
1247 \newunit\newblock
1248 \printfield{type}%
1249 \newunit
1250 \usebibmacro{institution+location+date}%
1251 \newunit\newblock
1252 \usebibmacro{chapter+pages}%
1253 \newunit
1254 \printfield{pagetotal}%
1255 \newunit\newblock
1256 \iftoggle{bbx:isbn}
1257 {\printfield{isbn}}
1258 \{ \} \%1259 \newunit\newblock
1260 \usebibmacro{doi+eprint+url}%
1261 \newunit\newblock
1262 \usebibmacro{addendum+pubstate}%
1263 \setunit{\addsemicolon\space}\newblock
1264 \iftoggle{bbx:related}
1265 {\usebibmacro{related:init}%
1266 \usebibmacro{related}}
1267 \{ \}%
1268 \newunit\newblock
1269 \usebibmacro{pageref}%
1270 \usebibmacro{finentry}}
1271
1272 \DeclareBibliographyDriver{unpublished}{%
1273 \usebibmacro{bibindex}%
1274 \usebibmacro{begentry}%
1275 \usebibmacro{author}%
\verb|1276 \setminus \{ \label{label:16} \newline \verb|166 \setminus \{ \} \leq \verb|166 \setminus \{ \} \leq \verb|166 \setminus \{ \} \leq \verb|166 \setminus \{ \} \leq \verb|166 \setminus \{ \} \leq \verb|166 \setminus \{ \} \leq \verb|166 \setminus \{ \} \leq \verb|166 \setminus \{ \} \leq \verb|166 \setminus \{ \} \leq \verb|166 \setminus \{ \} \leq \verb|166 \setminus \{ \} \leq \verb|166 \setminus \{ \} \leq \verb|1661277 \usebibmacro{title}%
1278 \newunit
1279 \printlist{language}%
1280 \newunit\newblock
1281 \usebibmacro{byauthor}%
1282 \newunit\newblock
1283 \printfield{howpublished}%
1284 \newunit\newblock
```

```
1285 \printfield{note}%
1286 \newunit\newblock
1287 \usebibmacro{location+date}%
1288 \newunit\newblock
1289 \iftoggle{bbx:url}
1290 {\usebibmacro{url+urldate}}
1291 \{ \}%
1292 \newunit\newblock
1293 \usebibmacro{addendum+pubstate}%
1294 \setunit{\addsemicolon\space}\newblock
1295 \iftoggle{bbx:related}
1296 {\usebibmacro{related:init}%
1297 \usebibmacro{related}}
1298 \{ \}%
1299 \newunit\newblock
1300 \usebibmacro{pageref}%
1301 \usebibmacro{finentry}}
1302
1303 \DeclareBibliographyDriver{set}{%
1304 \protect\PackageWarningNoLine{biblatex-philosophy}{%
1305 \MessageBreak
1306 Entry type @set is not supported\MessageBreak
1307 by the 'biblatex-philosophy' styles.\MessageBreak
1308 All the @set entries will be ignored}}
1309
1310 % ripristina ordine nome cognome nelle voci inbook:full
1311 \renewbibmacro*{bybookauthor}{%
1312 \ifnamesequal{author}{bookauthor}%
1313 \{ \}%
1314 {\printnames[default]{bookauthor}}}
1315
1316 \newbibmacro*{cross:maintitle+booktitle}{%
1317 \iffieldundef{volume}
1318 {}
1319 {\printfield{volume}%
1320 \printfield{part}%
1321 \setunit{\addcolon\space}%
1322 \printfield{booktitle}}}%
1323
1324 \newbibmacro*{xrefdata}{%
1325 \usebibmacro{cross:maintitle+booktitle}%
1326 \newunit\newblock
1327 \usebibmacro{byeditor+others}%
1328 \newunit\newblock
1329 \printfield{edition}%
1330% \newunit
1331% \iffieldundef{maintitle}
1332 % {\printfield{volume}%
1333% \printfield{part}}
1334 % {}%
1335 \newunit
1336 \printfield{volumes}%
1337 \newunit\newblock
1338 \usebibmacro{series+number}%
1339 \newunit\newblock
1340 \printfield{note}%
1341 \newunit\newblock
1342 \usebibmacro{publisher+location+date}%
1343 \newunit\newblock
1344 \usebibmacro{chapter+pages}%
1345 \newunit\newblock
1346 \iftoggle{bbx:isbn}
1347 {\printfield{isbn}}
1348 \{ \}%
1349 \newunit\newblock
1350 \usebibmacro{doi+eprint+url}%
```

```
1351 \newunit\newblock
1352 \usebibmacro{addendum+pubstate:article-inbook-incoll}%
1353 \setunit{\bibpagerefpunct}\newblock
1354 \iftoggle{bbx:related}
1355 {\usebibmacro{related:init}%
1356 \usebibmacro{related}}
1357 {}%
1358 \newunit\newblock
1359 \usebibmacro{pageref}%
1360 \usebibmacro{finentry}}
1361
1362 \newbibmacro*{crossrefdata}{%
1363 \iffieldundef{maintitle}
1364 {\printfield{volume}%
1365 \printfield{part}}
1366 {}%
1367 \newunit\newblock
1368 \usebibmacro{chapter+pages}%
1369 \newunit\newblock
1370 \iftoggle{bbx:isbn}
1371 {\printfield{isbn}}
1372 \{ \}%
1373 \newunit\newblock
1374 \usebibmacro{doi+eprint+url}%
1375 \setunit{\bibpagerefpunct}\newblock
1376 \iftoggle{bbx:related}
1377 {\usebibmacro{related:init}%
1378 \usebibmacro{related}}
1379 \{ \}%
1380 \newunit\newblock
1381 \usebibmacro{pageref}%
1382 \usebibmacro{finentry}}
Experimental drivers for jurisprudence This feature is available for now only for Italian documents.
1383 %\DeclareFieldFormat[jurisprudence]{title}{#1}
1384 %\DeclareFieldFormat[jurisprudence]{pages}{#1}
1385 %\ExecuteBibliographyOptions[jurisprudence]{skipbib=true}%
1386 \DeclareFieldFormat[jurisdiction]{volume}{\RN{#1}}
1387 \DeclareFieldFormat[jurisdiction]{number}{\bibsstring{number}~{#1}}
1388 \DeclareFieldFormat[jurisdiction]{nameaddon}{%
1389 \ifinteger{#1}{\bibcpsstring{section}~\RN{#1}}{#1}}
1390 \DeclareFieldFormat[jurisdiction]{pages}{%
1391 \iffieldundef{bookpagination}{#1}{\mkpageprefix[bookpagination]{#1}}}
1392 \DeclareFieldFormat[jurisdiction]{title}{%
1393 \iffieldequalstr{entrysubtype}{international}{\emph{#1}}{#1}}
1394 \DeclareFieldFormat[jurisdiction]{notacomm}{nt\adddotspace#1}
A new macro to manage authors of @jurisdiction entries.
1395 \newbibmacro*{juris:author}{%
Use the default name format: "name surname"
1396 \DeclareNameAlias{sortname}{default}%
1397 \ifboolexpr{%
1398 test \ifuseauthor
1399 and
1400 not test {\ifnameundef{author}}
_{1401} }%
1402 \{1403 \iffieldequalstr{type}{conclusions}{%
1404 \printtext{Conclusioni dell'Avv\adddotspace generale}%
_{1405} \setunit{\addspace}}{}%
```

```
1406 \printnames{author}%
```

```
1407 \iffieldundef{authortype}
```

```
1408 {}
1409 {\setunit{\addcomma\space}%
```

```
1410 \usebibmacro{authorstrg}}}
```

```
1411 \{ \}%
```

```
1412 \iffieldequalstr{type}{conclusions}{%
_{1413} \setunit{\addspace}%
1414 \printtext{presentate il}%
1415 \setunit{\addspace}%
1416 }{%
1417 \setunit{\addcomma\space}%
1418 \iffieldundef{nameaddon}{}{%
1419 \printtext{\printfield{nameaddon}%
1420 \setunit{\addcomma\space}}}%
1421 }%
1422 \printeventdate}
1423
1424 \newbibmacro*{addendum+pubstate:juris}{%
1425 \printfield{usera}%notacomm
1426 \newunit\newblock
1427 \printfield{addendum}%
1428 \newunit\newblock
1429 \printfield{pubstate}%
1430 \ifdefstring{\bbx@origfields}{none}{}{%
1431 \newunit\newblock
1432 \usebibmacro{origdata:article-inbook}}%
1433 \newunit\newblock
1434 \usebibmacro{library}}
1435
1436 \DeclareBibliographyDriver{jurisdiction}{%
1437 \usebibmacro{bibindex}%
1438 \usebibmacro{begentry}%
1439 \usebibmacro{juris:author}%
1440 \setunit{\labelnamepunct}\newblock
1441 \usebibmacro{title}%
1442 \newunit\newblock
1443 \usebibmacro{series+number}%
1444 \printlist{language}%
1445 \newunit\newblock
1446 \usebibmacro{byauthor}%
1447 \newunit\newblock
1448 \iffieldundef{booktitle}{}{%
1449 \usebibmacro{in:}%
1450 \usebibmacro{maintitle+booktitle}%
1451 \newunit\newblock
1452 \printtext{%
1453 \printfield{labelyear}%
1454 \printfield{extrayear}}
1455 \usebibmacro{byeditor+others}%
1456 \newunit\newblock
1457 \printfield{edition}%
1458 \newunit
1459 % \iffieldundef{maintitle}
1460 {\printfield{volume}%
1461 \printfield{part}}
1462 {}%
1463 \newunit
1464 \printfield{volumes}%
1465 \newunit\newblock
1466 \printfield{note}%
1467 \newunit\newblock
1468 \usebibmacro{publisher+location+date}%
1469 \newunit\newblock
1470 \usebibmacro{chapter+pages}%
1471 \newunit\newblock
1472 \iftoggle{bbx:isbn}
1473 {\printfield{isbn}}
1474 {}%
1475 \newunit\newblock}
1476 \usebibmacro{doi+eprint+url}%
1477 \newunit\newblock
```

```
1478 \usebibmacro{addendum+pubstate:juris}%
1479 \setunit{\addsemicolon\space}\newblock
1480 \iftoggle{bbx:related}
1481 {\usebibmacro{related:init}%
1482 \usebibmacrofrelated}}
1483 \{ \}%
1484 \newunit\newblock
1485 \usebibmacro{pageref}%
1486 \usebibmacro{finentry}}
```
Define new fields for @jurisdiction entry types and orig-fields mechanism:

```
1487 \ifblx@load@version@one
1488 \else
1489 \DeclareStyleSourcemap{
1490 \maps[datatype=bibtex]{
_{1491} \map{
1492 \step[fieldsource=court , fieldtarget=author]
1493 \step[fieldsource=notacomm , fieldtarget=usera]
1494 \step[fieldsource=section , fieldtarget=nameaddon]
1495 \step[fieldsource=transdate , fieldtarget=origdate]
1496 \step[fieldsource=transtitle , fieldtarget=origtitle]
1497 \step[fieldsource=tranpublisher, fieldtarget=origpublisher]
1498 \step[fieldsource=translocation, fieldtarget=origlocation]
1499 \step[fieldsource=transbooktitle, fieldtarget=usera]<br>1500 \step[fieldsource=transnote , fieldtarget=userb]
1500 \step[fieldsource=transnote
1501 \step[fieldsource=transpages , fieldtarget=userc]
1502 \step[fieldsource=origbooktitle , fieldtarget=usera]
1503 \step[fieldsource=orignote , fieldtarget=userb]
1504 \step[fieldsource=origpages , fieldtarget=userc]
1505 }
1506 }
1507 }
1508 \fi
1509 \DeclareDataInheritance{*}{*}{\noinherit{annotation}}
1510
1511 \DeclareFieldAlias[jurisdiction]{usera}[jurisdiction]{notacomm}
1512 \DeclareFieldAlias[jurisdiction]{nameadddon}[jurisdiction]{section}
1513 \DeclareFieldAlias[jurisdiction]{author}[jurisdiction]{court}
1514
```
<span id="page-35-0"></span>13.2 philosophy-classic.bbx

#### <span id="page-35-1"></span>13.2.1 Initial settings

```
1515 \RequireBibliographyStyle{authoryear}
1516 \RequireBibliographyStyle{philosophy-standard}
1517
1518 \newtoggle{bbx:square}
1519 \newtoggle{bbx:nodate}
1520
1521 \DeclareBibliographyOption{square}[true]{%
1522 \settoggle{bbx:square}{#1}}
1523 \DeclareBibliographyOption{nodate}[true]{%
1524 \settoggle{bbx:nodate}{#1}}
1525
1526 \ExecuteBibliographyOptions{%
1527 nodate = true.
1528 uniquename = false,
1529 pagetracker = true,
1530 singletitle = false,
1531 square = false,
1532 mergedate = basic,
1533 dashed = true,
1534 }
```
The classic and modern styles redefine the relateddate and commarelateddate macros because the date have to be printed after the name of the author/editor. In the list of shorthands we need a standard entry, with the date at the

```
1535 \AtBeginShorthands{%
1536 \togglefalse{bbx:annotation}%
1537\renewcommand{\labelnamepunct}{\addcomma\space}%
1538 \renewbibmacro*{relateddate}{%
1539 \setunit*{\addspace}%
1540 \printdate}%
1541 \renewbibmacro*{commarelateddate}{%
1542 \setunit*{\addcomma\space}%
1543 \printdate}%
1544 \DeclareCiteCommand{\bbx@crossref@inbook}
1545 \quad \{\}%
1546 {\iffieldundef{shorthand}{%
1547 \usebibmacro{citeindex}%
1548 \ifuseeditor{%
1549 \ifthenelse{\value{listtotal}=2}%
1550 {\printnames[][-\value{maxnamesincross}]{labelname}}%
1551 {\printnames[][-\value{minnamesincross}]{labelname}}}%
1552 {\usebibmacro{labeltitle}}%
1553 \setunit*{\addspace}%
1554 \usebibmacro{date+extrayear:crossref}}%
1555 {\usebibmacro{cite:shorthand}}}%
1556 {}%
1557 {}%
1558 \DeclareCiteCommand{\bbx@crossref@incollection}%
1559 {}%
1560 {\iffieldundef{shorthand}{%
1561 \usebibmacro{citeindex}%
1562 \ifuseeditor{%
1563 \ifthenelse{\value{listtotal}=2}%
1564 {\printnames[][-\value{maxnamesincross}]{labelname}}%
1565 {\printnames[][-\value{minnamesincross}]{labelname}}}%
1566 {\usebibmacro{labeltitle}}%
1567 \setunit*{\addspace}%
1568 \usebibmacro{date+extrayear:crossref}}%
1569 {\usebibmacro{cite:shorthand}}}%
1570 {}%
1571 {}%
1572 \newbibmacro*{date+extrayear:crossref}{%
1573 \begingroup%
1574 \clearfield{month}%
_{1575} \clearfield{day}%
1576 \ifboolexpr{%
1577 test {\iffieldundef{date}}
1578 and
1579 test {\iffieldundef{year}}
1580 \frac{1}{8}1581 {\iftoggle{bbx:nodate}{\printtext[parens]{%
1582 \midsentence\bibstring{nodate}}}{}}%
1583 {\printtext[parens]{\printdateextra}}%
1584 \endgroup}%
1585 \newbibmacro*{date+extrayear}{}%
1586 }%
1587
1588 \AtBeginDocument{%
1589 \iftoggle{bbx:square}
1590 {\renewcommand{\bibopenparen}{\bibopenbracket}%
1591 \renewcommand{\bibcloseparen}{\bibclosebracket}}%
1592 {}%
1593 \setcounter{maxnamesincross}{\value{maxnames}}%
1594 \setcounter{minnamesincross}{\value{minnames}}%
1595 }%
1596
1597 \AtEveryBibitem{%
1598 \iffieldequalstr{entrysubtype}{classic}{%
1599 \togglefalse{bbx:nodate}}}%
```
end and no date after the name of the author/editor so we overwrite these macros locally:

1600

#### <span id="page-37-0"></span>13.2.2 New macros

Renew the bibliography macro 'relateddate' to delete the date at the end of the entry:

```
1601 \renewbibmacro*{relateddate}{}
1602 \renewbibmacro*{commarelateddate}{}
```
#### Dates

```
1603 \renewbibmacro*{issue+date}{%
1604 \ifboolexpr{%
1605 test {\iffieldundef{issue}}
1606 and
1607 test {\iffieldundef{month}}
1608 }%
1609 {}%
1610 {\ifdefstring{\bbx@volnumformat}{parens}%
1611 {\printtext{%
1612 \printfield{issue}\setunit*{\addspace}%
1613 \printdate}}%
1614 {\printtext[pureparens] {%
1615 \printfield{issue}\setunit*{\addspace}%
1616 \printdate}}}%
1617 \newunit}%
```
Delete "month" from \printdateextra to print open ranges such as: "1968-":

```
1618 \renewbibmacro*{date+extrayear}{%
1619 \begingroup%
1620 \clearfield{month}%
1621 \clearfield{day}%
1622 \ifboolexpr{%
1623 test {\iffieldundef{date}}
1624 and
1625 test {\iffieldundef{year}}
1626 }%
1627 {\iftoggle{bbx:nodate}{\printtext[parens]{%
1628 \midsentence\bibstring{nodate}}}{}}%
1629 {\printtext[parens]{\printdateextra}}%
1630 \endgroup}%
```
#### Authors and editors

```
1631 \renewbibmacro*{author}{%
1632 \ifboolexpr{%
1633 test \ifuseauthor
1634 and
1635 not test {\ifnameundef{author}}
1636 }%
1637 {\usebibmacro{bbx:dashcheck}%
1638 {\bibnamedash}%
1639 {\usebibmacro{bbx:savehash}%
1640 \printnames{author}%
1641 \iffieldundef{nameaddon}{}%
1642 {\setunit{\addspace}%
1643 \printtext[brackets]{\printfield{nameaddon}}}%
1644 \iffieldundef{authortype}%
1645 {\setunit{\addspace}}%
1646 {\setunit{\addcomma\space}}}%
1647 \iffieldundef{authortype}%
1648 {}%
1649 {\usebibmacro{authorstrg}%
1650 \setunit{\addspace}}}%
1651 {\global\undef\bbx@lasthash%
1652 \usebibmacro{labeltitle}%
1653 \setunit*{\addspace}}%
1654 \usebibmacro{date+extrayear}}%
1655
```

```
1656 \renewbibmacro*{editor}{%
1657 \usebibmacro{bbx:editor}{editorstrg}}%
1658 \renewbibmacro*{editor+others}{%
1659 \usebibmacro{bbx:editor}{editor+othersstrg}}%
1660 \renewbibmacro*{bbx:editor}[1]{%
1661 \ifboolexpr{%
1662 test \ifuseeditor
1663 and
1664 not test {\ifnameundef{editor}}
1665 }%
1666 {\usebibmacro{bbx:dashcheck}%
1667 {\bibnamedash}%
1668 {\printnames{editor}%
1669 \setunit{\addspace}%
1670 \usebibmacro{bbx:savehash}}%
_{1671} \usebibmacro{#1}%
1672 \clearname{editor}%
1673 \setunit{\addspace}}%
1674 {\global\undef\bbx@lasthash%
1675 \usebibmacro{labeltitle}%
1676 \setunit*{\addspace}}%
1677 \usebibmacro{date+extrayear}}%
```
#### <span id="page-38-0"></span>13.2.3 Internal commands for crossreferences

```
1678 \DeclareCiteCommand{\bbx@crossref@inbook}%
1679 {}%
1680 {\usebibmacro{citeindex}%
1681 \ifuseeditor{%
1682 \ifthenelse{\value{listtotal}=2}%
1683 {\printnames[][-\value{maxnamesincross}]{labelname}}%
1684 {\printnames[][-\value{minnamesincross}]{labelname}}}%
1685 {\usebibmacro{labeltitle}}%
1686 \setunit*{\addspace}%
1687 \usebibmacro{date+extrayear}}%
1688 {}%
1689 {}%
1690
1691 \DeclareCiteCommand{\bbx@crossref@incollection}%
1692 \quad {\}1693 {\usebibmacro{citeindex}%
1694 \ifuseeditor{%
1695 \ifthenelse{\value{listtotal}=2}%
1696 {\printnames[][-\value{maxnamesincross}]{labelname}}%
1697 {\printnames[][-\value{minnamesincross}]{labelname}}}%
1698 {\usebibmacro{labeltitle}}%
1699 \setunit*{\addspace}%
1700 \usebibmacro{date+extrayear}}%
1701 {}%
1702 {}%
```
The restoreclassic option is redundant for the philosophy-classic style. Anyway it is defined to avoid error messages: \define@key{blx@bib1}{restoreclassic}[]{} \define@key{blx@bib2}{restoreclassic}[true]{}

<span id="page-38-1"></span>13.2.4 The nodate option for \printbibliography

```
1705 \define@key{blx@bib1}{nodate}[]{}%
1706 \define@key{blx@bib2}{nodate}[true]{%
1707 \ifstrequal{#1}{false}{%
1708 \togglefalse{bbx:nodate}%
1709 }{}}%
```
<span id="page-38-2"></span>13.3 philosophy-modern.bbx

#### <span id="page-38-3"></span>13.3.1 Initial settings

\RequireBibliographyStyle{philosophy-classic}

The modern style has only one specific option which is turned off by default:

```
1711 \newtoggle{bbx:yearleft}
1712 \DeclareBibliographyOption{yearleft}[true]{%
1713 \settoggle{bbx:yearleft}{#1}}
1714 \ExecuteBibliographyOptions{%
1715 yearleft=false}
```
#### <span id="page-39-0"></span>13.3.2 New lengths

```
1716 \newlength{\yeartitle}
1717 \newlength{\postnamesep}
1718 \setlength{\yeartitle}{0.8em}
1719 \setlength{\postnamesep}{0.5ex plus 2pt minus 1pt}
1720 \setlength{\bibitemsep}{\postnamesep}
1721 \setlength{\bibnamesep}{1.5ex plus 2pt minus 1pt}
_{1722} \setminus \set{ \bibhang}{4\paríndent}1723
1724 \AtBeginBibliography{%
1725 \iftoggle{bbx:yearleft}{%
1726 \setlength{\yeartitle}{\fill}}%
1727 {}}
```
#### <span id="page-39-1"></span>13.3.3 New commands

```
1728\newcommand{\postsep}{\par\nobreak\vskip\postnamesep%
1729 \hskip-\bibhang\ignorespaces}
1730 \renewcommand{\labelnamepunct}{}
1731
1732 \AtBeginShorthands{%
1733 \renewcommand{\postsep}{}%
1734 \renewcommand{\labelnamepunct}{\newunitpunct}}
```
#### <span id="page-39-2"></span>13.3.4 New macros

#### Dates

```
1735 \renewbibmacro*{date+extrayear}{%
1736 \begingroup%
1737 \clearfield{month}%
1738 \clearfield{day}%
1739 \makebox[\bibhang][r]{\printtext{%
1740 \ifboolexpr{%
1741 test {\iffieldundef{date}}
1742 and
1743 test {\iffieldundef{year}}
1744 }%
1745 {\iftoggle{bbx:nodate}{\printtext{%
1746 \midsentence\bibstring{nodate}}}{}}%
1747 {\printtext{\printdateextra}}%
1748 \hskip\yeartitle}}%
1749 \endgroup}%
1750
1751 \renewbibmacro*{labeltitle}{%
1752 \iffieldundef{label}%
1753 {\iffieldundef{shorttitle}%
1754 {\printfield{title}\clearfield{title}}%
1755 {\printfield[title]{shorttitle}}}%
1756 {\printtext{\printfield{label}}%
1757 \postsep}}
```
#### Authors and editors

```
1758 \renewbibmacro*{author}{%
1759 \ifboolexpr{%
1760 test \ifuseauthor
1761 and
1762 not test {\ifnameundef{author}}
1763 }%
1764 {\usebibmacro{bbx:dashcheck}%
1765 {}%
1766 {\usebibmacro{bbx:savehash}%
```

```
1767 \printnames{author}%
1768 \iffieldundef{nameaddon}{}%
1769 {\setunit{\addspace}%
1770 \printtext[brackets]{\printfield{nameaddon}}}%
1771 \iffieldundef{authortype}%
1772 {}%
1773 {\setunit{\addcomma\space}}%
1774 \usebibmacro{authorstrg}%
1775 \postsep}}%
1776 {\global\undef\bbx@lasthash%
1777 \usebibmacro{labeltitle}%
1778 \setunit*{\addspace}}%
1779 \usebibmacro{date+extrayear}}%
1780
1781 \renewbibmacro*{editor}{%
1782 \usebibmacro{bbx:editor}{editorstrg}}%
1783 \renewbibmacro*{editor+others}{%
1784 \usebibmacro{bbx:editor}{editor+othersstrg}}%
1785 \renewbibmacro*{bbx:editor}[1]{%
1786 \ifboolexpr{%
1787 test \ifuseeditor
1788 and
1789 not test {\ifnameundef{editor}}
1790 }%
1791 {\usebibmacro{bbx:dashcheck}%
1792 {}%
1793 {\printnames{editor}%
1794 \postsep%ADD
1795 \usebibmacro{bbx:savehash}}}%
1796 {\global\undef\bbx@lasthash%
1797 \usebibmacro{labeltitle}}%
1798 \usebibmacro{date+extrayear}%
1799 \iffieldundef{label}%
1800 {\usebibmacro{#1}%
1801 \clearname{editor}%
1802 \printtext{\addcomma\space}}{}}%
```
#### <span id="page-40-0"></span>13.3.5 Internal commands for crossreferences

```
1803 \DeclareCiteCommand{\bbx@crossref@inbook}%
1804 {}%
1805 {\usebibmacro{citeindex}%
1806 \ifuseeditor{%
1807 \ifthenelse{\value{listtotal}=2}%
1808 {\printnames[][-\value{maxnamesincross}]{labelname}}%
1809 {\printnames[][-\value{minnamesincross}]{labelname}}}%
1810 {\usebibmacro{labeltitle}}%
1811 \setunit*{\addspace}%
1812 \usebibmacro{classic:date+extrayear}}%
1813 {}%
1814 {}%
1815
1816 \DeclareCiteCommand{\bbx@crossref@incollection}%
1817 {}%
1818 {\usebibmacro{citeindex}%
1819 \ifuseeditor{%
1820 \ifthenelse{\value{listtotal}=2}%
1821 {\printnames[][-\value{maxnamesincross}]{labelname}}%
1822 {\printnames[][-\value{minnamesincross}]{labelname}}}%
1823 {\usebibmacro{labeltitle}}%
1824 \setunit*{\addspace}%
1825 \usebibmacro{classic:date+extrayear}}%
1826 {}%
1827 {}%
1828
1829 \newbibmacro*{classic:date+extrayear}{%
```

```
1830 \begingroup%
1831 \clap{\text{1831}}1832 \clearfield{day}%
1833 \ifboolexpr{%
1834 test {\iffieldundef{date}}
1835 and
1836 test {\iffieldundef{year}}
1837 }%
1838 {\iftoggle{bbx:nodate}{\printtext[parens]{%
1839 \midsentence\bibstring{nodate}}}{}}%
1840 {\printtext[parens]{%
1841 \printfield{labelyear}%
1842 \printfield{extrayear}}}%
1843 \endgroup}%
```
#### <span id="page-41-0"></span>13.3.6 The restoreclassic option

```
1844 \define@key{blx@bib1}{restoreclassic}[]{}
1845 \define@key{blx@bib2}{restoreclassic}[true]{%
1846 \ifstrequal{#1}{true}{%
1847 \setlength{\bibhang}{\parindent}%
1848 \renewcommand{\labelnamepunct}{\newunitpunct}%
1849 \renewbibmacro*{date+extrayear}{%
1850 \begingroup%
1851 \clearfield{month}%
1852 \clearfield{day}%
1853 \ifboolexpr{%
1854 test {\iffieldundef{date}}
1855 and
1856 test {\iffieldundef{year}}
1857 }%
1858 {\iftoggle{bbx:nodate}{\printtext[parens]{%
1859 \midsentence\bibstring{nodate}}}{}}%
1860 {\printtext[parens]{\printdateextra}}%
1861 \endgroup}%
1862 \renewbibmacro*{author}{%
1863 \ifboolexpr{%
1864 test \ifuseauthor
1865 and
1866 not test {\ifnameundef{author}}
1867 }%
1868 {\usebibmacro{bbx:dashcheck}%
1869 {\bibnamedash}%
1870 {\usebibmacro{bbx:savehash}%
1871 \printnames{author}%
1872 \iffieldundef{nameaddon}{}%
1873 {\setunit{\addspace}%
1874 \printtext[brackets]{\printfield{nameaddon}}}%
1875 \iffieldundef{authortype}%
1876 {\setunit{\addspace}}%
1877 {\setunit{\addcomma\space}}}%
1878 \iffieldundef{authortype}%
1879 {}%
1880 {\usebibmacro{authorstrg}%
1881 \setunit{\addspace}}}%
1882 {\global\undef\bbx@lasthash%
1883 \usebibmacro{labeltitle}%
1884 \setunit*{\addspace}}%
1885 \usebibmacro{date+extrayear}}%
1886 \renewbibmacro*{editor}{%
1887 \usebibmacro{bbx:editor}{editorstrg}}%
1888 \renewbibmacro*{editor+others}{%
1889 \usebibmacro{bbx:editor}{editor+othersstrg}}%
1890 \renewbibmacro*{bbx:editor}[1]{%
1891 \ifboolexpr{%
1892 test \ifuseeditor
1893 and
```

```
1894 not test {\ifnameundef{editor}}
1895 }%
1896 {\usebibmacro{bbx:dashcheck}%
1897 {\bibnamedash}%
1898 {\printnames{editor}%
1899 \setunit{\addspace}%
1900 \usebibmacro{bbx:savehash}}%
1901 \usebibmacro{#1}%
1902 \clearname{editor}%
1903 \setunit{\addspace}}%
1904 {\global\undef\bbx@lasthash%
1905 \usebibmacro{labeltitle}%
1906 \setunit*{\addspace}}%
1907 \usebibmacro{date+extrayear}}%
1908 \renewbibmacro*{labeltitle}{%
1909 \iffieldundef{label}%
1910 {\iffieldundef{shorttitle}%
1911 {\printfield{title}%
1912 \clearfield{title}}%
1913 {\printfield[title]{shorttitle}}}%
1914 {\printfield{label}}}%
1915 }{}}%
```
#### <span id="page-42-0"></span>13.4 philosophy-verbose.bbx

#### <span id="page-42-1"></span>13.4.1 Initial settings

 \RequireBibliographyStyle{authortitle} \RequireBibliographyStyle{philosophy-standard} \AtBeginShorthands{%

The annotation field is omitted in the list of shorthands: \togglefalse{bbx:annotation}%

In the list of shorthands we always use the shorthand for the cross-referenced entries:

```
1920 \DeclareCiteCommand{\bbx@crossref@inbook}%
1921 \{ \}%
```

```
1922 {\iffieldundef{shorthand}%
1923 {\usebibmacro{inbook:full}}%
1924 {\usebibmacro{cite:shorthand}}}%
1925 \quad {\text{\{\{}}\}\text{\%}}1926 {}%
1927 \DeclareCiteCommand{\bbx@crossref@incollection}%
1928 {}%
1929 {\iffieldundef{shorthand}%
1930 {\usebibmacro{incollection:full}}%
1931 {\usebibmacro{cite:shorthand}}}%
1932 \quad {\}1933 {}%
1934 }
```
#### Authors and editors

```
1935 \renewbibmacro*{author}{%
1936 \ifboolexpr{%
1937 test \ifuseauthor
1938 and
1939 not test {\ifnameundef{author}}
1940 }%
1941 {\usebibmacro{bbx:dashcheck}%
1942 {\bibnamedash}%
1943 {\printnames{author}%
1944 \iffieldundef{nameaddon}{}%
1945 {\setunit{\addspace}%
1946 \printtext[brackets]{\printfield{nameaddon}}}%
1947 \setunit{\addcomma\space}%
1948 \usebibmacro{bbx:savehash}}%
1949 \usebibmacro{authorstrg}}%
1950 {\global\undef\bbx@lasthash}}%
1951
```

```
1952 \renewbibmacro*{editor}{%
1953 \usebibmacro{bbx:editor}{editorstrg}}%
1954 \renewbibmacro*{editor+others}{%
1955 \usebibmacro{bbx:editor}{editor+othersstrg}}%
1956 \renewbibmacro*{bbx:editor}[1]{%
1957 \ifboolexpr{%
1958 test \ifuseeditor
1959 and
1960 not test {\ifnameundef{editor}}
1961 }%
1962 {\usebibmacro{bbx:dashcheck}%
1963 {\bibnamedash}%
1964 {\printnames{editor}%
1965 \setunit{\addspace}% #MOD#
1966 \usebibmacro{bbx:savehash}}%
1967 \usebibmacro{#1}%
1968 \clearname{editor}}%
1969 {\global\undef\bbx@lasthash}}%
```
#### <span id="page-43-0"></span>13.4.2 Internal commands for crossreferences

```
1970 \newbibmacro*{nodash:author}{%
1971 \ifboolexpr{%
1972 test \ifuseauthor
1973 and
1974 not test {\ifnameundef{author}}
1975 }%
1976 {\printnames{author}%
1977 \iffieldundef{nameaddon}{}%
1978 {\setunit{\addspace}%
1979 \printtext[brackets]{\printfield{nameaddon}}}%
1980 \setunit{\addcomma\space}%
1981 \usebibmacro{authorstrg}}%
1982 {\global\undef\bbx@lasthash}}
1983
1984 \newbibmacro*{nodash:editor+others}{%
1985 \usebibmacro{nodash:bbx:editor}{editor+othersstrg}}%
1986 \newbibmacro*{nodash:bbx:editor}[1]{%
1987 \ifboolexpr{%
1988 test \ifuseeditor
1989 and
1990 not test {\ifnameundef{editor}}
1991 }%
1992 {\printnames{editor}%
1993 \setunit{\addspace}%
1994 \usebibmacro{#1}%
1995 \clearname{editor}}%
1996 {\global\undef\bbx@lasthash}}
1997
1998 \newbibmacro*{nodash:author/editor+others/translator+others}{%
1999 \ifboolexpr{
2000 test \ifuseauthor
2001 and
2002 not test {\ifnameundef{author}}
2003 }
2004 {\usebibmacro{nodash:author}}
2005 {\ifboolexpr{
2006 test \ifuseeditor
2007 and
2008 not test {\ifnameundef{editor}}
2009 }
2010 {\usebibmacro{nodash:editor+others}}
2011 {\usebibmacro{translator+others}}}}
2012
2013 \newbibmacro*{usedriver:book}{%
2014 \usebibmacro{bibindex}%
```

```
2015 \usebibmacro{begentry}%
2016 \usebibmacro{nodash:author/editor+others/translator+others}%
2017 \setunit{\labelnamepunct}\newblock
2018 \usebibmacro{maintitle+title}%
2019 \newunit
2020 \printlist{language}%
2021 \newunit\newblock
2022 \usebibmacro{byauthor}%
2023 \newunit\newblock
2024 \usebibmacro{byeditor+others}%
2025 \newunit\newblock
2026 \printfield{edition}%
2027 \newunit
2028 \printfield{volumes}%
2029 \newunit\newblock
2030 \usebibmacro{series+number}%
2031 \newunit\newblock
2032 \printfield{note}%
2033 \newunit\newblock
2034 \usebibmacro{publisher+location+date}%
2035 \newunit
2036 \iffieldundef{maintitle}
2037 {\printfield{volume}%
2038 \printfield{part}}
2039 {}%
2040 \newunit\newblock
2041 \usebibmacro{chapter+pages}%
2042 \newunit
2043 \printfield{pagetotal}%
2044 \newunit\newblock
2045 \iftoggle{bbx:isbn}
2046 {\printfield{isbn}}
2047 \{ \}%
2048 \newunit\newblock
2049 \usebibmacro{doi+eprint+url}%
2050 \newunit\newblock
2051 \usebibmacro{addendum+pubstate}%
2052 \setunit{\addsemicolon\space}\newblock
2053 \iftoggle{bbx:related}
2054 {\usebibmacro{related:init}%
2055 \usebibmacro{related}}
2056 {}%
2057 \newunit\newblock
2058 \usebibmacro{pageref}%
2059
     }
2060 \newbibmacro*{usedriver:collection}{%
2061 \usebibmacro{bibindex}%
2062 \usebibmacro{begentry}%
2063 \usebibmacro{nodash:editor+others}%
2064 \setunit{\labelnamepunct}\newblock
2065 \usebibmacro{maintitle+title}%
2066 \newunit
2067 \printlist{language}%
2068 \newunit\newblock
2069 \usebibmacro{byeditor+others}%
2070 \newunit\newblock
2071 \printfield{edition}%
2072 \newunit
2073 \iffieldundef{maintitle}
2074 {\printfield{volume}%
2075 \printfield{part}}
2076 {}%
2077 \newunit
2078 \printfield{volumes}%
2079 \newunit\newblock
2080 \usebibmacro{series+number}%
```

```
2081 \newunit\newblock
2082 \printfield{note}%
2083 \newunit\newblock
2084 \usebibmacro{publisher+location+date}%
2085 \newunit\newblock
2086 \usebibmacro{chapter+pages}%
2087 \newunit
2088 \printfield{pagetotal}%
2089 \newunit\newblock
2090 \iftoggle{bbx:isbn}
2091 {\printfield{isbn}}
2092 \{ \}%
2093 \newunit\newblock
2094 \usebibmacro{doi+eprint+url}%
2095 \newunit\newblock
2096 \usebibmacro{addendum+pubstate}%
2097 \setunit{\addsemicolon\space}\newblock
2098 \iftoggle{bbx:related}
2099 {\usebibmacro{related:init}%
2100 \usebibmacro{related}}
2101 \{ \}%
2102 \newunit\newblock
2103 \usebibmacro{pageref}%
2104
     }
2105 \DeclareCiteCommand{\bbx@crossref@inbook}%
2106 \{3\%2107 {\ifciteseen{%
2108 \ifthenelse{\value{listtotal}=2}%
2109 {\printnames[][-\value{maxnamesincross}]{labelname}}%
2110 {\printnames[][-\value{minnamesincross}]{labelname}}%
2111 \setunit*{\addcomma\space}\printtext{%
2112 \printfield[citetitle]{labeltitle}%
2113 \iftoggle{cbx:commacit}{\setunit{\addcomma\space}}%
2114 {\setunit{\addspace\midsentence}}%
2115 \bibstring{cited}}}%
2116 {\DeclareNameAlias{sortname}{default}%
2117 \usebibmacro{usedriver:book}}}%
2118 {}%
2119 \{ \}%
2120 \DeclareCiteCommand{\bbx@crossref@incollection}%
2121 \quad {\}2122 {\ifciteseen{%
2123 \ifthenelse{\value{listtotal}=2}%
2124 {\printnames[][-\value{maxnamesincross}]{labelname}}%
2125 {\printnames[][-\value{minnamesincross}]{labelname}}%
2126 \setunit{\addspace}%
2127 \usebibmacro{editorstrg}%
2128 \setunit*{\addcomma\space}\printtext{%
2129 \printfield[citetitle]{labeltitle}%
2130 \iftoggle{cbx:commacit}{\setunit{\addcomma\space}}%
2131 {\setunit{\addspace\midsentence}}%
2132 \bibstring{cited}}}%
2133 {\DeclareNameAlias{sortname}{default}%
2134 \usebibmacro{usedriver:collection}}}%
2135 \quad \{\}%
2136 {}%
```
<span id="page-45-0"></span>13.5 philosophy-classic.cbx

#### <span id="page-45-1"></span>13.5.1 Initial settings

```
2137 \RequireCitationStyle{authoryear-comp}
2138
2139 \newtoggle{cbx:scauthorscite}
2140
2141 \DeclareBibliographyOption{scauthorscite}[true]{%
2142 \settoggle{cbx:scauthorscite}{#1}}
```

```
2143
2144 \ExecuteBibliographyOptions{%
2145 scauthorscite = false,
2146 citetracker = true,
2147
}
2148
2149 \AtEveryCite{%
2150 \iftoggle{cbx:scauthorscite}%
2151 {\let\mkbibnamelast\mkbibsc%
2152 \let\mkbibnamefirst\mkbibsc%
2153 \let\mkbibnameprefix\mkbibsc%
2154 \let\mkbibnameaffix\mkbibsc}
2155 {}}%
2156 \DeclareNameFormat{labelname}{%
2157 \bibhyperref{%
2158 \ifcase\value{uniquename}%
2159 \usebibmacro{name:last}{#1}{#3}{#5}{#7}%
2160 \or
2161 \ifuseprefix
2162 {\usebibmacro{name:first-last}{#1}{#4}{#5}{#8}}%
2163 {\usebibmacro{name:first-last}{#1}{#4}{#6}{#8}}%
2164 \or
2165 \usebibmacro{name:first-last}{#1}{#3}{#5}{#7}%
2166 \fi
2167 \usebibmacro{name:andothers}}}
2168 %%%%
2169
2170 \newcommand{\switchclass}[2]{%
2171 \iffieldequalstr{entrysubtype}{classic}%
2172 {\usebibmacro{#1}}%
2173 {\usebibmacro{#2}}}
```
#### <span id="page-46-0"></span>13.5.2 Author-title macros

Import the : AT macros from the authortitle-comp.cbx file.

```
2174 \newbibmacro*{cite:init:AT}{%
2175 \ifnumless{\value{multicitecount}}{2}
2176 {\global\boolfalse{cbx:parens}%
2177 \global\undef\cbx@lasthash}%
2178 {\iffieldundef{prenote}%
2179 {}%
2180 {\global\undef\cbx@lasthash}}}
2181
2182 \newbibmacro*{cite:reinit:AT}{%
2183 \global\undef\cbx@lasthash}
2184
2185 \newbibmacro*{cite:AT}{%
2186 \iffieldundef{shorthand}
2187 {\iffieldequals{namehash}{\cbx@lasthash}
2188 {\setunit{\compcitedelim}}%
2189 {\ifnameundef{labelname}
2190 {}%
2191 {\printnames{labelname}%
2192 \setunit{\nametitledelim}}%
2193 \savefield{namehash}{\cbx@lasthash}}%
2194 \usebibmacro{cite:title:AT}}
2195 {\usebibmacro{cite:shorthand}%
2196 \usebibmacro{cite:reinit:AT}}%
2197 \setunit{\multicitedelim}}
2198
2199 \newbibmacro*{citetitle:AT}{%
2200 \iffieldundef{shorthand}
2201 {\usebibmacro{cite:title:AT}}%
2202 {\usebibmacro{cite:shorthand}}%
2203 \setunit{\multicitedelim}}
2204
2205 \newbibmacro*{textcite:AT}{%
```

```
2206 \iffieldequals{namehash}{\cbx@lasthash}
2207 {\setunit{\compcitedelim}}
2208 {\ifnameundef{labelname}
2209 \{ \}%
2210 {\printnames{labelname}%
2211 \setunit{%
2212 \global\booltrue{cbx:parens}%
2213 \addspace\bibopenparen}}%
2214 \savefield{namehash}{\cbx@lasthash}}%
2215 \ifnumequal{\value{citecount}}{1}
2216 {\usebibmacro{prenote}}
2217 {}%
2218 \iffieldundef{shorthand}
      2219 {\usebibmacro{cite:title:AT}}%
      2220 {\iftoggle{cbx:shorthandintro}{%
2221 \text{ifcitasenn}\2222 \usebibmacro{cite:shorthand}}%
2223 {\usebibmacro{shorthandintro}}}%
2224 {\usebibmacro{cite:shorthand}}}%
2225 \setunit{%
2226 \ifbool{cbx:parens}
2227 {\bibcloseparen\global\boolfalse{cbx:parens}}
2228 {}%
2229 \multicitedelim}}
2230
2231 \newbibmacro*{cite:title:AT}{%
2232 \printtext[bibhyperref]{\printfield[citetitle]{labeltitle}}}
2233
2234 \newbibmacro*{textcite:postnote:AT}{%
2235 \ifnameundef{labelname}
2236 {\setunit{%
2237 \global\booltrue{cbx:parens}%
2238 \addspace\bibopenparen}}
2239 {\setunit{\postnotedelim}}%
2240 \printfield{postnote}%
2241 \ifthenelse{\value{multicitecount}=\value{multicitetotal}}
2242 {\setunit{}%
2243 \printtext{%
2244 \ifbool{cbx:parens}
2245 {\bibcloseparen\global\boolfalse{cbx:parens}}
2246 {}}}
2247 {\setunit{%
2248 \ifbool{cbx:parens}
2249 {\bibcloseparen\global\boolfalse{cbx:parens}}
2250 {}%
2251 \multicitedelim}}}
```
#### <span id="page-47-0"></span>13.5.3 Author-year macros

```
2252 \newbibmacro*{cite:init:AY}{%
2253 \ifnumless{\value{multicitecount}}{2}
2254 {\global\boolfalse{cbx:parens}%
2255 \global\undef\cbx@lasthash
2256 \global\undef\cbx@lastyear}
2257 {\iffieldundef{prenote}
2258 {}
2259 {\global\undef\cbx@lasthash
2260 \global\undef\cbx@lastyear}}}
2261
2262 \newbibmacro*{cite:reinit:AY}{%
2263 \global\undef\cbx@lasthash
2264 \global\undef\cbx@lastyear}
2265
2266 \newbibmacro*{cite:AY}{%
2267 \iffieldundef{shorthand}%
2268 {\usebibmacro{cite:noshorthand}}%
```

```
2269 {\iftoggle{cbx:shorthandintro}%
2270 \{ \%2271 \ifciteseen{\usebibmacro{cite:shorthand}}%
2272 {\usebibmacro{cite:noshorthand}%
2273 \usebibmacro{shorthandintro}}%
2274 }%
2275 {\usebibmacro{cite:shorthand}}%
2276 \usebibmacro{cite:reinit:AY}}%
2277 \setunit{\multicitedelim}}
2278
2279 \newbibmacro*{textcite:AY}{%
2280 \iffieldequals{namehash}{\cbx@lasthash}%
2281 {\iffieldundef{shorthand}%noshorthand
2282 {\ifthenelse{\iffieldequals{labelyear}{\cbx@lastyear}\AND
2283 \(\value{multicitecount}=0\OR\iffieldundef{postnote}\)}%
2284 {\setunit{\addcomma}%
2285 \usebibmacro{cite:extrayear}}%
2286 {\setunit{\compcitedelim}%
2287 \usebibmacro{cite:labelyear+extrayear}%
2288 \savefield{labelyear}{\cbx@lastyear}}}%
2289 {\setunit{\compcitedelim}%shorthand
2290 \iftoggle{cbx:shorthandintro}%
2291 {\ifciteseen
2292 {\usebibmacro{cite:shorthand}}%
2293 {\ifthenelse{\iffieldequals{labelyear}{\cbx@lastyear}\AND
2294 \(\value{multicitecount}=0\OR\iffieldundef{postnote}\)}%
2295 \{\setminus \mathsf{}\}2296 \usebibmacro{cite:extrayear}}%
2297 {\setunit{\compcitedelim}%
2298 \usebibmacro{cite:labelyear+extrayear}%
2299 \savefield{labelyear}{\cbx@lastyear}}%
2300 \usebibmacro{shorthandintro}}}%
2301 {\usebibmacro{cite:shorthand}}%
2302 \global\undef\cbx@lastyear}}%
2303 {\ifnameundef{labelname}%
2304 {\iffieldundef{shorthand}%shorthand
2305 {\usebibmacro{cite:label}%
2306 \setunit{%
2307 \global\booltrue{cbx:parens}%
2308 \addspace\bibopenparen}%
2309 \ifnumequal{\value{citecount}}{1}%
2310 {\usebibmacro{prenote}}%
2311 {\usebibmacro{cite:shorthand}}%
2312 \usebibmacro{cite:labelyear+extrayear}}%
2313 {\iftoggle{cbx:shorthandintro}%
2314 {\ifciteseen%shorthand
2315 {\usebibmacro{cite:shorthand}}%
2316 {\usebibmacro{cite:label}%
2317 \setunit{%
2318 \global\booltrue{cbx:parens}%
2319 \addspace\bibopenparen}%
2320 \ifnumequal{\value{citecount}}{1}%
2321 {\usebibmacro{prenote}}%
2322 {\usebibmacro{cite:shorthand}}%
2323 \usebibmacro{cite:labelyear+extrayear}%
2324 \usebibmacro{shorthandintro}}}}%
2325 {\usebibmacro{cite:shorthand}}}%
2326 {\printnames{labelname}%
2327 \setunit{%
2328 \global\booltrue{cbx:parens}%
2329 \addspace\bibopenparen}%
2330 \ifnumequal{\value{citecount}}{1}%
2331 {\usebibmacro{prenote}}%
2332 \quad \{\}\%2333 \iffieldundef{shorthand}%noshorthand
2334 {\iffieldundef{labelyear}%
```
2335 {\usebibmacro{cite:label}}%

```
2336 {\usebibmacro{cite:labelyear+extrayear}}%
2337 \savefield{labelyear}{\cbx@lastyear}}%
2338 {\iftoggle{cbx:shorthandintro}%
2339 {\ifciteseen%
2340 {\usebibmacro{cite:shorthand}}%
2341 \{\if{1abelyear}\}\2342 {\usebibmacro{cite:label}}%
2343 {\usebibmacro{cite:labelyear+extrayear}}%
2344 \savefield{labelyear}{\cbx@lastyear}%
2345 \usebibmacro{shorthandintro}}%
2346 \global\undef\cbx@lastyear}%
2347 {\usebibmacro{cite:shorthand}}}%
2348 \savefield{namehash}{\cbx@lasthash}}}%
2349 \setunit{%
2350 \ifbool{cbx:parens}%
2351 {\bibcloseparen\global\boolfalse{cbx:parens}}%
2352 {}%
2353 \multicitedelim}}%
2354
2355 \newbibmacro*{textcite:postnote:AY}{%
2356 \usebibmacro{postnote}%
2357 \ifthenelse{\value{multicitecount}=\value{multicitetotal}}
2358 {\setunit{}%
2359 \printtext{%
2360 \ifbool{cbx:parens}
{\tt 2361} \{ \bibleloseparent\glsol\boldsymbol{\bmodel}\boldsymbol{\label{cbx:parse} }2362 {}}}
2363 {\setunit{%
2364 \ifbool{cbx:parens}
2365 {\bibcloseparen\global\boolfalse{cbx:parens}}
2366 {}%
2367 \multicitedelim}}}
The cite:shorthand is the same for both author-title and author-year styles:
2368 \renewbibmacro*{cite:shorthand}{%
2369 \printtext[bibhyperref]{\printfield{shorthand}}}
If the field entrysubtype equals to classic the citation commands will use the author-title macros:
2370 \renewbibmacro*{cite:init}{%
2371 \switchclass{cite:init:AT}{cite:init:AY}}
2372 \renewbibmacro*{cite:reinit}{%
2373 \switchclass{cite:reinit:AT}{cite:reinit:AY}}
2374 \renewbibmacro*{cite}{%
2375 \switchclass{cite:AT}{cite:AY}}
2376 \renewbibmacro*{textcite}{%
2377 \switchclass{textcite:AT}{textcite:AY}}
2378 \renewbibmacro*{textcite:postnote}{%
2379 \switchclass{textcite:postnote:AT}{textcite:postnote:AY}}
2380
2381 \newbibmacro*{cite:noshorthand}{%
2382 \ifthenelse{\ifnameundef{labelname}\OR\iffieldundef{labelyear}}%
2383 {\usebibmacro{cite:label}%
2384 \setunit{\addspace}%
2385 \usebibmacro{cite:labelyear+extrayear}%
2386 \usebibmacro{cite:reinit}}%
2387 {\iffieldequals{namehash}{\cbx@lasthash}%
2388 {\ifthenelse{\iffieldequals{labelyear}{\cbx@lastyear}\AND
2389 \(\{\value\{\text{multicitecount}\}=\text{O}\OR\iff{\text{postnote}}\})\}2390 {\setunit{\addcomma}%
2391 \usebibmacro{cite:extrayear}}%
2392 <br>
{\setunit{\compcitedelim}%
2393 \usebibmacro{cite:labelyear+extrayear}%
2394 \savefield{labelyear}{\cbx@lastyear}}}%
2395 {\printnames{labelname}%
2396 \setunit{\nameyeardelim}%
2397 \usebibmacro{cite:labelyear+extrayear}%
```

```
2398 \savefield{namehash}{\cbx@lasthash}%
2399 \iffieldundef{postnote}%
2400 {\savefield{labelyear}{\cbx@lastyear}}{}}}}
13.5.4 Citation commands
2401 \DeclareCiteCommand*{\cite}
2402 {\usebibmacro{cite:init}%
2403 \usebibmacro{prenote}}
2404 {\usebibmacro{citeindex}%
2405 \switchclass{citetitle:AT}{citeyear}}%
2406 {}
2407 {\usebibmacro{postnote}}
2408
2409 \DeclareCiteCommand*{\parencite}[\mkbibparens]
2410 {\usebibmacro{cite:init}%
2411 \usebibmacro{prenote}}
2412 {\usebibmacro{citeindex}%
2413 \switchclass{citetitle:AT}{citeyear}}
2414 \quad \{ \}2415 {\usebibmacro{postnote}}
2416
2417 \DeclareCiteCommand{\citetitle}
2418 {\boolfalse{citetracker}%
2419 \boolfalse{pagetracker}%
2420 \usebibmacro{prenote}}
2421 {\indexfield{indextitle}%
2422 \printtext[bibhyperref]{\printfield[citetitle]{labeltitle}}}
2423 {\multicitedelim}
2424 {\usebibmacro{postnote}}
2425
2426 \DeclareCiteCommand*{\citetitle}
2427 {\boolfalse{citetracker}%
2428 \boolfalse{pagetracker}%
2429 \usebibmacro{prenote}}
2430 {\indexfield{indextitle}%
2431 \printtext[bibhyperref]{\printfield[citetitle]{title}}}
2432 {\multicitedelim}
2433 {\usebibmacro{postnote}}
2434
2435 \DeclareCiteCommand{\citeyear}
2436 {\boolfalse{citetracker}%
2437 \boolfalse{pagetracker}%
2438 \usebibmacro{prenote}}
\label{lem:main} $$ \phi_1\;\left[\bibhyperref]\{\pm nftield\text{\,}b\} \right. $$2440 {\multicitedelim}
2441 {\usebibmacro{postnote}}
2442
2443 \DeclareCiteCommand{\footcitet}[\mkbibfootnote]
2444 {\usebibmacro{cite:init}}
2445 {\usebibmacro{citeindex}%
2446 \usebibmacro{textcite}}
2447 \{ \}%
2448 {\usebibmacro{textcite:postnote}}
This command is now deprecated because it is substituted by the entrysubtype=classic mechanism:
2449 \DeclareCiteCommand{\sdcite}
2450 {\boolfalse{citetracker}%
2451 \boolfalse{pagetracker}%
2452 \usebibmacro{prenote}}
2453 {\indexnames{labelname}%
2454 \printtext[bibhyperref]{\printnames{labelname}}%
2455 \setunit{\addcomma\space}%
2456 \indexfield{indextitle}%
2457 \printtext[bibhyperref]{\printfield[citetitle]{labeltitle}}}
2458 {\multicitedelim}
2459 {\usebibmacro{postnote}}
```
#### <span id="page-51-0"></span>13.6 philosophy-modern.cbx

The modern style uses the classic citation scheme:

\RequireCitationStyle{philosophy-classic}

The \fullcite command simply prints the bibliography entry supplied by the style used. So we have to redefine this command in order to get the same output as that produced in the philosophy-classic style:

```
2461 \DeclareCiteCommand{\fullcite}%
```

```
2462 {\usebibmacro{prenote}}%
2463 {\setkeys{blx@bib2}{restoreclassic}%
2464 \usedriver%
2465 {\DeclareNameAlias{sortname}{default}}%
2466 {\thefield{entrytype}}}%
2467 {\multicitedelim}%
2468 {\usebibmacro{postnote}}%
```
#### <span id="page-51-1"></span>13.7 philosophy-verbose.cbx

#### <span id="page-51-2"></span>13.7.1 Initial settings

```
2469 \RequireCitationStyle{verbose-trad2}
2470
2471 \newtoggle{cbx:scauthorscite}
2472 \newtoggle{cbx:latinemph}
2473 \newtoggle{cbx:commacit}
2474
2475 \DeclareBibliographyOption{scauthorscite}[true]{%
2476 \settoggle{cbx:scauthorscite}{#1}}
2477 \DeclareBibliographyOption{latinemph}[true]{%
2478 \settoggle{cbx:latinemph}{#1}}
2479 \DeclareBibliographyOption{commacit}[true]{%
2480 \settoggle{cbx:commacit}{#1}}
2481
2482 \ExecuteBibliographyOptions{%
2483 idemtracker=false,
2484 loccittracker=strict,
2485 scauthorscite=false,
2486 latinemph=false,
2487 commacit=false}
2488
2489 \AtEveryCite{%
```
The annotation field is omitted in every citations: \togglefalse{bbx:annotation}%

Redefine \mkibid for every citations when using the latinemph option: \iftoggle{cbx:latinemph}{\renewcommand\*{\mkibid}{\emph}}{}%

#### Name formats

```
2492 \renewbibmacro*{name:andothers}{%
2493 \ifboolexpr{%
\verb|2494 + test {\ifnumequal{\value{listcount}}{\value{liststop}}}\%2495 and
2496 test \ifmorenames
2497 }%
2498 {\ifnumgreater{\value{liststop}}{1}%
2499 {\finalandcomma}%
2500 {}%
2501 \andothersdelim\bibstring[\mkibid]{andothers}}%
2502 {}}%
2503 \renewbibmacro*{list:andothers}{%
2504 \ifboolexpr{%
2505 test {\ifnumequal{\value{listcount}}{\value{liststop}}}%
2506 and
2507 test \ifmoreitems
2508 }%
2509 {\ifnumgreater{\value{liststop}}{1}%
2510 {\finalandcomma}%
```

```
2511 \{ \} \%2512 \andmoredelim\bibstring[\mkibid]{andmore}}%
2513 \{ \} \}2514 \iftoggle{cbx:scauthorscite}{%
2515 \DeclareNameFormat{labelname}{%
2516 \let\mkbibnamelast\mkbibsc%
\verb|2517| + \label{thm:2517} \verb|2517| + \label{thm:2517}2518 \let\mkbibnameprefix\mkbibsc%
2519 \let\mkbibnameaffix\mkbibsc
2520 \ifcase\value{uniquename}%
2521 \usebibmacro{name:last}{#1}{#3}{#5}{#7}%
2522 \text{ or}2523 \ifuseprefix
2524 {\usebibmacro{name:first-last}{#1}{#4}{#5}{#8}}%
_{2525} {\usebibmacro{name:first-last}{#1}{#4}{#6}{#8}}%
2526 \or
2527 \usebibmacro{name:first-last}{#1}{#3}{#5}{#7}%
2528 \fi
2529 \usebibmacro{name:andothers}}}{}}%
2530
2531 \DeclareNameFormat{scdefault}{%
2532 \let\mkbibnamelast\mkbibsc%
2533 \let\mkbibnamefirst\mkbibsc%
2534 \let\mkbibnameprefix\mkbibsc%
2535 \let\mkbibnameaffix\mkbibsc
2536 \iffirstinits
2537 {\usebibmacro{name:first-last}{#1}{#4}{#5}{#7}}%
2538 {\usebibmacro{name:first-last}{#1}{#3}{#5}{#7}}%
2539 \usebibmacro{name:andothers}}
```
#### <span id="page-52-0"></span>13.7.2 New macros

```
2540 \newbibmacro*{cite:opcit}{%
2541 \printtext[bibhyperlink]{\bibstring[\mkibid]{opcit}}}
2542
2543 \newbibmacro*{cite:loccit}{%
2544 \printtext{%
2545 \bibhyperlink{cite\csuse{cbx@lastcite@\thefield{entrykey}}}{%
2546 \bibstring[\mkibid]{loccit}}}%
2547 \global\toggletrue{cbx:loccit}}
2548
2549 \renewbibmacro*{cite:ibid}{%
2550 \ifloccit
2551 {\usebibmacro{cite:loccit}}{%
2552 \printtext{%
2553 \bibhyperlink{cite\csuse{cbx@lastcite@\thefield{entrykey}}}{%
2554 \bibstring[\mkibid]{ibidem}}}}}%
2555
2556 \renewbibmacro*{cite:title}{%OK
2557 \ifsingletitle{\usebibmacro{cite:opcit}}{%
2558 \printtext[bibhyperlink]{%
2559 \printfield[citetitle]{labeltitle}%
2560 \iftoggle{cbx:commacit}{\setunit{\addcomma\space}}%
2561 {\setunit{\addspace\midsentence}}}%
2562 \bibstring{cited}}}
2563
2564 % \renewbibmacro*{cite:full}{%OK
2565 % \usebibmacro{cite:full:citepages}%
2566 % \global\toggletrue{cbx:fullcite}%
2567 % \printtext[bibhypertarget]{%
2568% \usedriver
2569 % {\iftoggle{cbx:scauthorscite}{%
2570 % \DeclareNameAlias{sortname}{scdefault}}%
2571 % {\DeclareNameAlias{sortname}{default}}}%
2572 % {\thefield{entrytype}}}%
2573 % \usebibmacro{shorthandintro}}
```

```
2574
2575 \renewbibmacro*{cite:full}{%OK
2576 \iftoggle{cbx:shorthandintro}{%
2577 \usebibmacro{cite:full:citepages}%
2578 \global\toggletrue{cbx:fullcite}%
2579 \printtext[bibhypertarget]{%
2580 \usedriver
2581 {\iftoggle{cbx:scauthorscite}{%
2582 \DeclareNameAlias{sortname}{scdefault}}%
2583 {\DeclareNameAlias{sortname}{default}}}%
2584 {\thefield{entrytype}}}%
2585 \usebibmacro{shorthandintro}}%
2586 {\usebibmacro{cite:shorthand}}}
2587
2588
2589
2590 \renewbibmacro*{cite:idem}{%
2591 \iftoggle{cbx:scauthorscite}{%
2592 \bibstring[\mkbibsc]{idem\thefield{gender}}}{%
2593 \bibstring[\mkibid]{idem\thefield{gender}}}%
2594 \setunit{\nametitledelim}}
2595
2596 \newbibmacro*{ccite:cite}{%
2597 \usebibmacro{related:clearauthors}%
2598 \usebibmacro{cite:citepages}%
2599 \global\togglefalse{cbx:fullcite}%
2600 \global\togglefalse{cbx:loccit}%
2601 \bibhypertarget{cite\the\value{instcount}}{%
2602 \ifciteseen
2603 {\iffieldundef{shorthand}
2604 {\usebibmacro{cite:title}%
2605 \usebibmacro{cite:save}}
2606 {\usebibmacro{cite:shorthand}}}
2607 {\usebibmacro{cite:full}%
2608 \usebibmacro{cite:save}}}}
```
#### <span id="page-53-0"></span>13.7.3 Citation commands

```
2609 \DeclareCiteCommand{\ccite}
2610 {\usebibmacro{prenote}}%
2611 {\usebibmacro{citeindex}%
2612 \usebibmacro{ccite:cite}}
2613 {\multicitedelim}
2614 {\usebibmacro{cite:postnote}}
2615 \DeclareCiteCommand{\fullcite}
2616 {\usebibmacro{prenote}}
2617 {\usedriver
2618 {\iftoggle{cbx:scauthorscite}%
2619 {\DeclareNameAlias{sortname}{scdefault}}%
2620 {\DeclareNameAlias{sortname}{default}}}%
2621 {\thefield{entrytype}}}
2622 {\multicitedelim}
2623 {\usebibmacro{postnote}}
```
#### <span id="page-53-1"></span>13.8 italian-philosophy.lbx

```
2624 \InheritBibliographyExtras{italian}
2625
2626 \DeclareBibliographyExtras{%
2627 \protected\def\bibrangedash{%
2628 -\penalty\hyphenpenalty}%
2629 \protected\def\bibdatedash{\textendash}}%
2630
2631 \NewBibliographyString{origed,cited}
2632
2633 \DeclareBibliographyStrings{%
2634 inherit = {italian},
2635 nodate = {{senza data}{s\adddotspace d\adddot}},
```

```
2636 cited = {{cit\adddot}{cit\adddot}},
2637 opcit = {{op\adddotspace cit\adddot}{op\adddotspace cit\adddot}},
2638 ibidem = {{ivi}{ivi}},
2639 \quad \text{loccit} \qquad = \{ \text{[ibidem]} \},
2640 origed = {{ed\adddotspace orig\adddot}{ed\adddotspace orig\adddot}},
2641 langitalian = {{italiano}{it\adddot}},
2642 editor = {{\mkpureparens{a cura di}}{\mkpureparens{a cura di}}},
2643 editors = {{\mkpureparens{a cura di}}{\mkpureparens{a cura di}}},
2644 backrefpage = {{Citato a pagina}{Citato a \bibstring{page}\adddot}},
_{2645} backrefpages = {{Citato alle pagine}{Citato alle \bibstring{pages}\adddot}},
2646 pages = {{pagine}{\iftoggle{bbx:classical}{pp\adddot}{p\adddot}}},
2647 columns = {{colonne}{\iftoggle{bbx:classical}{coll\adddot}{col\adddot}}},
_{2648} lines = {{righe}{\iftoggle{bbx:classical}{rr\adddot}{r\adddot}}},
2649 verses = {{versi}{\iftoggle{bbx:classical}{vv\adddot}{v\adddot}}},
2650 volumes = {{volumi}{\iftoggle{bbx:classical}{voll\adddot}{vol\adddot}}},
_{2651} withcommentator = {{con commenti di}{con comm\adddot\addabbrvspace di}},
2652 withannotator = {{annotazioni di}{annotazioni di}},
2653 withintroduction = {{introduzione di}{introduzione di}}.
2654 withforeword = {{prefazione di}{prefazione di}},
2655 withafterword = {{postfazione di}{postfazione di}},
2656 reprintas = {{ristampato}{rist\adddot}},
2657% reprintfrom = \{\{\}\{\}\}, % FIXME: missing
2658 translationof = {{traduzione di}{trad\adddotspace di}},
2659 translationas = {{traduzione italiana}{trad\adddotspace it\adddot}},
2660% translationfrom = {\{H\}}, % FIXME: missing
2661 reviewof = {{Recensione di}{Recensione di}},
2662% origpubas = {{}{}}, % FIXME: missing
2663% origpubin = {{}{}}, % FIXME: missing
2664 % astitle = {\{\{\}\{\}\}}, % FIXME: missing
2665% bypublisher = \{\{\}\}\}\, % FIXME: missing
2666 section = {{sezione}{sez\adddot}},
2667 sections = {{sezioni}{\iftoggle{bbx:classical}{sezx\adddot}{sez\adddot}}},
2668 byreviser = {{revisione di}{revisione di}}
2669 }
```
#### <span id="page-54-0"></span>13.9 english-philosophy.lbx

```
2670 \InheritBibliographyExtras{english}
2671
2672 \DeclareBibliographyExtras{%
2673 \protected\def\bibrangedash{%
2674 -\penalty\hyphenpenalty}%
2675 \protected\def\bibdatedash{\textendash}}%
2676
2677 \NewBibliographyString{cited,origed}
2678
2679 \DeclareBibliographyStrings{%
2680 inherit = {english},
2681 nodate = {{no date}{n\adddot d\adddot}},
2682 cited = {{cit\adddot}{cit\adddot}},
2683 ibidem = {{ivi}{ivi}},
2684 loccit = {{ibidem}{ibidem}},
2685 origed = {{orig\adddotspace ed\adddot}{orig\adddotspace ed\adddot}},
2686 editor = {\{\m{kpureparens\ed\addot}\} {\m{kpureparens\ed\addot}}\},2687 editors = {\{\mappa\cdot\cdot\cdot\} \}2688 reviewof = {{Review of}{Review of}},
2689 translationas = {{trans\adddot}{trans\adddot}},
2690 backrefpage = {{cited on page}{cited on p\adddot}},
2691 backrefpages = {{cited on pages}{cited on pp\adddot}}
2692 }
```
<span id="page-54-1"></span>13.10 spanish-philosophy.lbx

Thanks to Eduardo Villegas for these translations.

```
2693 \InheritBibliographyExtras{spanish}
2694
2695 \DeclareBibliographyExtras{%
```

```
2696 \protected\def\bibrangedash{%
2697 -\penalty\hyphenpenalty}%
2698 \protected\def\bibdatedash{\textendash}}%
269<sup>c</sup>
2700 \NewBibliographyString{origed,cited}
2701
2702 \DeclareBibliographyStrings{%
2703 inherit = {spanish},
_{2704} cited = {{cit\adddot}{cit\adddot}},
2705 opcit = {{op\adddot cit\adddot}{op\adddot cit\adddot}},
2706 ibidem = {\{ivi\}};
2707 loccit = {{ibidem}{ibidem}},
2708 origed = {{edici\'{o}n original}{ed\adddot orig\adddot}},
2709 langspanish = {{espa\~{n}ol}{es\adddot}},
2710 editor = {{\mkpureparens{ed\adddot}}{\mkpureparens{ed\adddot}}},
_{2711} editors = {\{\mathbbQ}^{\mathbb{}}\},
2712 backrefpage = {{Citado en la p\'{a}gina}{Citado en la \bibstring{page}\adddot}}, %%FIXME: Maiuscola in
2713 backrefpages = {{Citado en las p\'{a}ginas}{Citado en las \bibstring{pages}\adddot}}, %%FIXME: Maiuscol
2714 pages = {\{p\'aginas\}\{\i{pt, zclassical\}p\'ag\},
_{2715} columns = {{columnas}{\iftoggle{bbx:classical}{cols\adddot}{col\adddot}}},
_{2716} lines = ({1}\in\text{Supp1}(bbx:classical){1}\addot{}({1}\addot{}).})2717 verses = {{versos}{\iftoggle{bbx:classical}{vv\adddot}{v\adddot}}},
_{2718} volumes _{\{vol} \cdot \text{classical}\{vol\} \addot\},
2719 withcommentator = {{comentarios de}{com\adddot\addabbrvspace de}},
2720 withannotator = {{notas de}{notas de}},<br>2721 withintroduction = {{introducci\'{o}n de}{
                     = {{introducci\'{o}n de}{intr\adddotspace de}},
2722 withforeword = {{prefacio de}{pref\adddotspace de}},
2723 withafterword = {{postfacio de}{postfacio de}},
2724 reprintas = {{reimpresi\'{o}n}{reimp\adddot}},
2725 translationof = {{traducci\'{o}n al espa\~{n}ol de}{trad\adddotspace de}},
2726 translationas = {{traducido al espa\~{n}ol como}{trad\adddotspace es\adddot}},
2727 reviewof = {{Rese\~{n}a de}{Rese\~{n}a de}}, %, FIXME: Maiuscola iniziale?
2728 section = {{secci\'{o}n}{sec\adddot}},
2729 sections = {{secciones}{\iftoggle{bbx:classical}{secs\adddot}{sec\adddot}}},
2730 byreviser = {{revisi\'{o}n de}{rev\adddotspace de}}
2731 }
```
## Change History

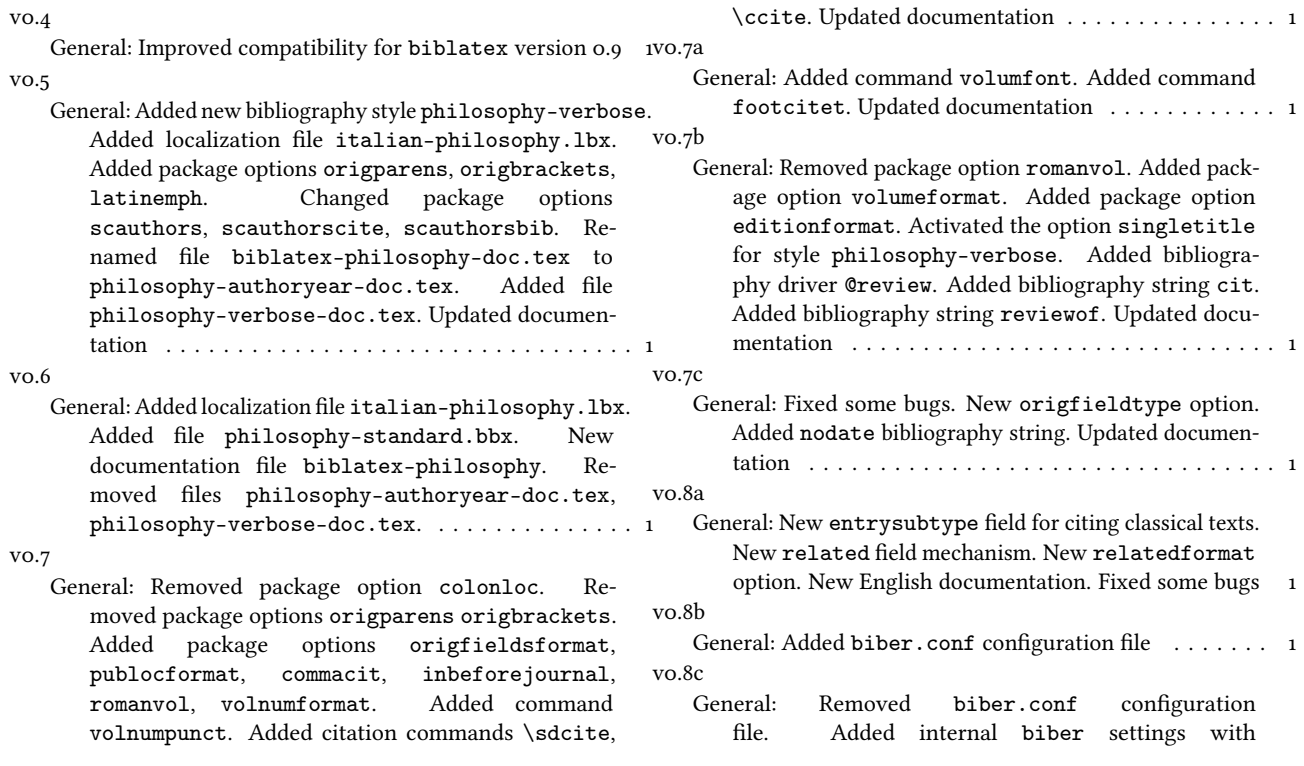

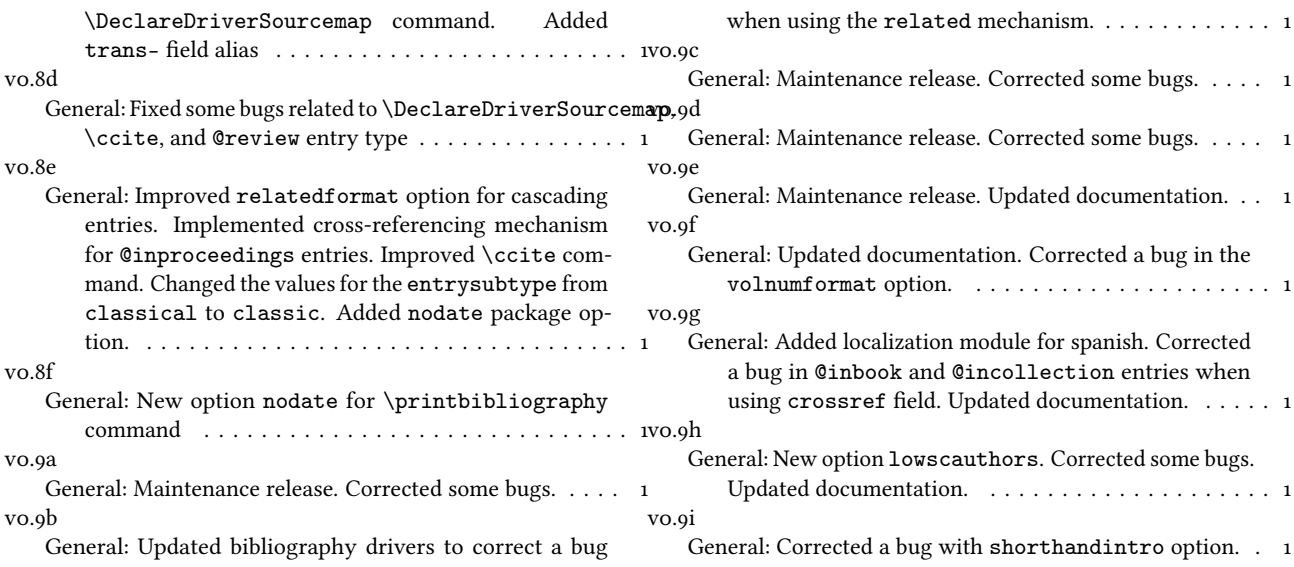

## Index

Numbers written in italic refer to the page where the corresponding entry is described; numbers underlined refer to the code line of the definition; numbers in roman refer to the code lines where the entry is used.

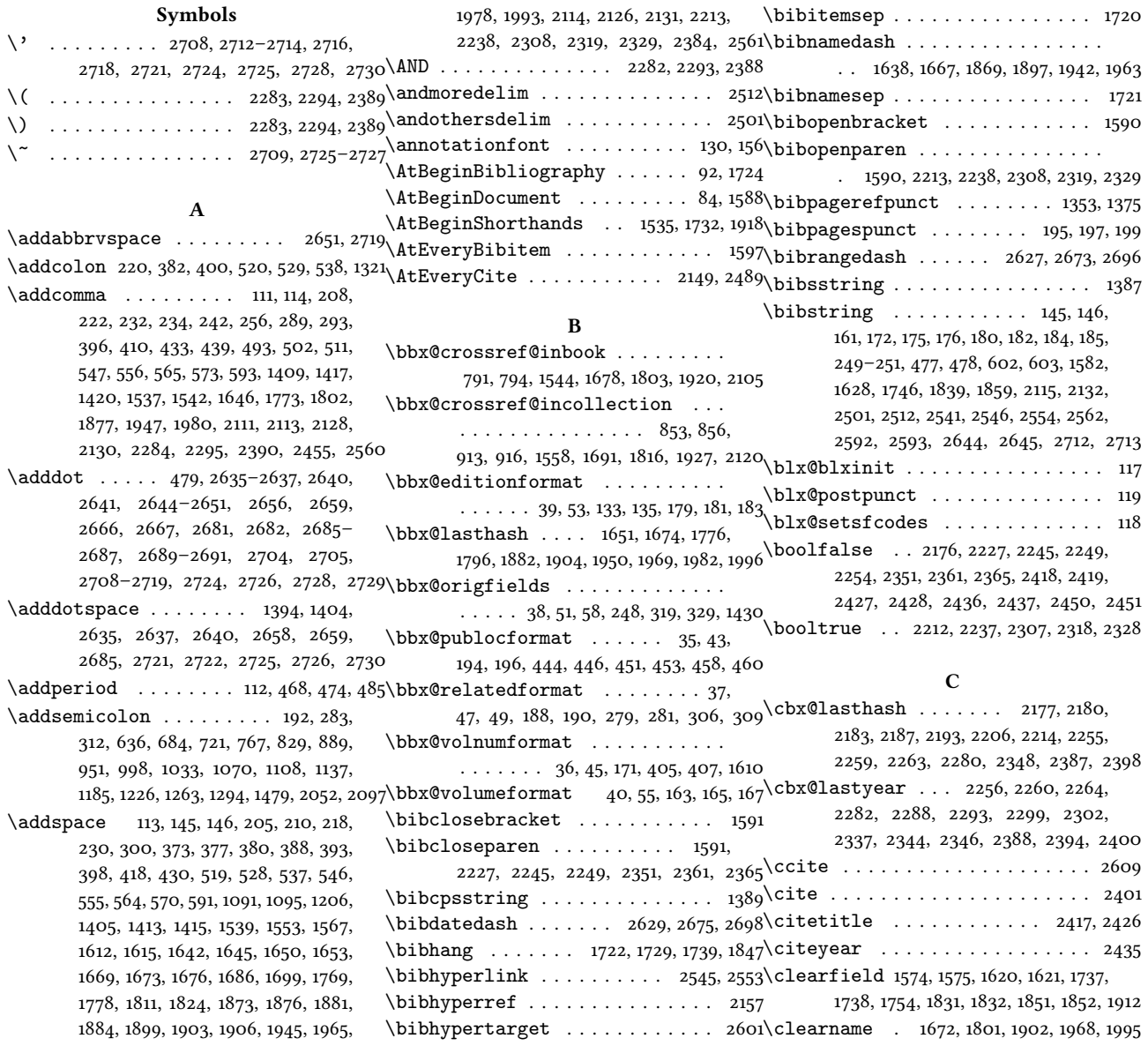

\compcitedelim . . . . . . . . . . . . \ifblx@load@version@one . . . . 1487 . 2188, 2207, 2286, 2289, 2297, 2392\ifbool 2226, 2244, 2248, 2350, 2360, 2364 \csuse . . . . . . . . . . . . . . . 2545, 2553\ifboolexpr . . . 269, 424, 1397, 1576, D \DeclareBibliographyDriver . . .  $\ldots \ldots 607, 645, 693, 730, 776,$ 838, 898, 960, 1007, 1042, 1079, 1117, 1146, 1194, 1235, 1272, 1303, 1436 \DeclareBibliographyExtras . . .  $\ldots \ldots \ldots \ldots \ldots$  2626, 2672, 2695 \DeclareBibliographyOption . . .  $\ldots$  . . . . . 16, 18, 20, 22, 24, 26, 28, 31, 42, 44, 46, 48, 50, 52, 54, 1521, 1523, 1712, 2141, 2475, 2477, 2479 \iffieldequals . . . . . . . . . . 2187, \DeclareBibliographyStrings . . . . . . . . . . . . . . . . . . . . 2633, 2679, 2702\iffieldequalstr . . . . . . . . . . . . . . . . . \DeclareCiteCommand 585, 1544, 1558, 1678, 1691, 1803, 1816, 1920, 1927, 2105, 2120, 2401, 2409, 2417, 2426, 2435, 2443, 2449, 2461, 2609, 2615 \DeclareDataInheritance . . . . . 1509 \DeclareEntryOption . . . . . . . . . . . 57 \DeclareFieldAlias . . . . . . 1511–1513 \DeclareFieldFormat . . . . . . . . . .  $\ldots$  . 144–160, 170, 173, 177, 187 1383, 1384, 1386–1388, 1390, 1392, 1394 \DeclareLanguageMapping . . . . . . 3–5 \DeclareNameAlias . . . . . . . . . . .  $\ldots$  . 588, 1396, 2116, 2133, 2465, 2570, 2571, 2582, 2583, 2619, 2620 \DeclareNameFormat 94, 2156, 2515, 2531 \DeclareStyleSourcemap . . . . . . 1489 E \edfnt . . . . . . . . . . . . . . . . . . . . . 139 \editionfont . . . . . . . . . . . . . 132, 141 \iffirstinits . . . . . . . . 100, 106, 2536 \mkbibnameaffix . . 98, 2154, 2519, 2535 \editionfont . . . . . . . . . . . . . 132, 141\ifinteger . . . . . . . 162, 174, 178, 1389\\mkbibnamefirst . . 96, 2154, 2519, 2535<br>\emph . . . . . . . . . . . . . . . . . . 1393, 2491\iflistundef . . . . . . . . . . . . \ExecuteBibliographyOptions . . .  $\ldots$  60, 1385, 1526, 1714, 2144, 2482 F \finalandcomma . . . . . . . . . 2499, 2510 \ifmoreitems . . . . . . . . . . . . . . . 2507 \mkbibparens . . . . . . . . . . . . . . . 2409 \finentry . . . . . . . . . . . 484, 486, 487 \footcitet . . . . . . . . . . . . . . . 2443 \footnotesize . . . . . . . . . . . . . . . 130 \ifnameundef . . . . . . . . . . . . . . . . \fullcite . . . . . . . . . . . . . 2461, 2615 G \global . . . . . 1651, 1674, 1776, 1796, 1882, 1904, 1950, 1969, 1982, 1996, 2176, 2177, 2180, 2183, 2212, 2227, 2237, 2245, 2249, 2254–2256, 2259, 2260, 2263, 2264, 2302, 2307, 2318, 2328, 2346, 2351, 2361,  $2365, 2547, 2566, 2578, 2599, 2600$  if thenelse  $\dots \dots$  . . . . . . 1549, 1563, Guzmán de Rojas, Iván@Guzmán de Rojas, Iván . . . . . . . . . . . . . . . . H \hskip . . . . . . . . . . . . . . . . 1729, 1748 \hyphenpenalty . . . . . 2628, 2674, 2697 I  $\iint \text{bibindex} ... ... ... ... 124$  $\iint \text{bibring} \ldots \ldots \ldots \ldots \quad 176$ \ifblank . . . . . . . . . . . . . . . . . . 103 1604, 1622, 1632, 1661, 1740, 1759, 1786, 1833, 1853, 1863, 1891, 1936,  $1957, 1971, 1987, 1999, 2005, 2493, 2504$  if useeditor  $\dots\dots\dots\dots\dots$ \ifciteindex . . . . . . . . . . . . . . . 122 \ifciteseen . . . . . . . . . . . . 2107, 2122, 2221, 2271, 2291, 2314, 2339, 2602 \ifuseprefix . . . . . . . . . . . 2161, 2523 \ifdefstring ............. 133, 135, 163, 165, 167, 171, 179, 181, 183, 188, 190, 194, 196, 248, 279, 281, 306, 309, 319, 329, 405, 407, 444, 446, 451, 453, 458, 460, 1430, 1610 2206, 2280, 2282, 2293, 2387, 2388 \isdot . . . . . . . . . . . . . . . . . . . . . 186 . . . . . . 1393, 1403, 1412, 1598, 2171 \iffieldsequal . . . . . . . . . . . . . 240 L'arte di scrivere con LATEX@L'arte di  $\left\{ \left( \sum_{i=1}^{n} \frac{1}{i} \right)^{i} \right\}$ 239, 243, 247, 254, 257, 262, 270, 272, 274, 276, 287, 290, 294, 348, 350, 354, 363, 374, 389, 415, 425, 427, 466, 483, 601, 668, 743, 789, 790, 815, 851, 852, 875, 911, 912, 937, 1159, 1317, 1331, 1363, 1391, 1407, 1418, 1448, 1459, 1546, 1560, 1577, 1579, 1605, 1607, 1623, 1625, 1641, 1644, 1647, 1741, 1743, 1752, 1753, 1768, 1771, 1799, 1834, 1836, 1854, 1856, 1872, 1875, 1878, 1909, 1910, 1922, 1929, 1944, 1977, 2036, 2073, 2178, 2186, 2200, 2218, 2257, 2267, 2281, 2283, 2294, 2304, 2333, 2334, 2341, 2382, 2389, 2399, 2603 \mkbibfootnote . . . . . . . . . . . . . 2443 \iflistundef . . . . . . . . . . 203, 215, 217, 227, 229, 305, 472, 490, 499, 508, 518, 527, 536, 545, 554, 563, 1093 \mkbibordedition . . . . . . . . . 180, 185 \ifloccit . . . . . . . . . . . . . . . . . 2550 \mkbibordseries . . . . . . . . . . . . . 175  $\big\backslash$ ifmorenames ................ 2496 \ifmorenames ................ 2496\mkbibquote ............ 147,150,153<br>\ifnamesequal .............. 1312\mkbibsc ......... 86,87.05-08,2151-1400, 1635, 1664, 1762, 1789, 1866, 1894, 1939, 1960, 1974, 1990, 2002, 2008, 2189, 2208, 2235, 2303, 2382 \mkpageprefix . . . . . . . . . . . 154, 1391  $\in$   $\{$ 2215, 2309, 2320, 2330, 2494, 2505 \ifnumgreater ....... 476, 2498, 2509\multicitedelim ..... 2197, 2203, \ifnumless . . . . . . . . . . . 2175, 2253 \ifsingletitle ............. 2557 \ifstrequal . . . . . . . . . . . . 1707, 1846 1682, 1695, 1807, 1820, 2108, 2123, 2241, 2282, 2293, 2357, 2382, 2388 \nameyeardelim . . . . . . . . . . . . . 2396 \iftoggle . . 85, 88, 93, 465, 482, 622, 629, 637, 677, 685, 722, 760, 768, 822, 830, 882, 890, 944, 952, 991, 999, 1034, 1063, 1071, 1109, 1130, 1138, 1178, 1186, 1219, 1227, 1256, 1264, 1289, 1295, 1346, 1354, 1370, 1376, 1472, 1480, 1581, 1589, 1627, 1725, 1745, 1838, 1858, 2045, 2053, 2090, 2098, 2113, 2130, 2150, 2220, 2269, 2290, 2313, 2338, 2491, 2514, 2560, 2569, 2576, 2581, 2591, 2618, 2646–2650, 2667, 2714–2718, 2729 \ifuseauthor . . . . . . . . . . . . 1398, 1633, 1760, 1864, 1937, 1972, 2000  $\ldots$  1548, 1562, 1662, 1681, 1694, 1787, 1806, 1819, 1892, 1958, 1988, 2006  $\big\{\longrightarrow\infty\;$  . . . . . . . . . . . . . 1729 \indexfield . . . . . . . . 2421, 2430, 2456 \indexnames . . . . . . . 122, 124-128, 2453 \InheritBibliographyExtras . . .  $\ldots$  . . . . . . . . . . 2624, 2670, 2693  $\int\int\left\{ \int_0^1 \ldots \ldots \ldots \right\}$  $\mathbf{L}$ scrivere con  $\mathbb{A}T\mathbb{B}X$  . . . . . . . . . . [2](#page-1-2) \labelnamepunct . 583, 611, 649, 697, 734, 781, 843, 903, 964, 1011, 1046, 1083, 1121, 1150, 1198, 1239, 1276, 1440, 1537, 1730, 1734, 1848, 2017, 2064 \libraryfont . . . . . . . . . . . . . 131, 157 M \MakeLowercase . . . . . . . . . . . . . 86 \map . . . . . . . . . . . . . . . . . . . . . . 1491 \maps . . . . . . . . . . . . . . . . . . . . . 1490 \midsentence . . . . . . . . . . . . . . .  $\ldots$  119, 358, 367, 377, 393, 1582, 1628, 1746, 1839, 1859, 2114, 2131, 2561 \mkbibbrackets . . . . . . . . . . 191, 605 \mkbibemph . . . . . 144, 148, 149, 151, 152 \mkbibnamelast . . . . 95, 2151, 2516, 2532 \mkbibnameprefix . 97, 2153, 2518, 2534  $\h{\mathbf{bisc} \dots 86, 87, 95–98, 2151–86}$ 2154, 2516–2519, 2532–2535, 2592 \mkibid . . . . . . . . . . . . . . . 2491, 2501, 2512, 2541, 2546, 2554, 2593 \mkpureparens . . . . 115, 158, 159, 189, 604, 2642, 2643, 2686, 2687, 2710, 2711 2229, 2251, 2277, 2353, 2367, 2423, 2432, 2440, 2458, 2467, 2613, 2622 N \nametitledelim . . . . . . . . 2192, 2594 \NewBibliographyString . . . . . . .  $\ldots \ldots \ldots \ldots$  2631, 2677, 2700 \newbibmacro . . . . 193, 202, 214, 226, 238, 246, 253, 260, 268, 286, 298, 304, 325, 335, 340, 347, 464, 489, 498, 507, 516, 525, 534, 543, 552, 561, 569, 572, 575, 798, 860, 920, 1316, 1324, 1362, 1395, 1424, 1572, 1585, 1829, 1970, 1984, 1986, 1998,

2013, 2060, 2174, 2182, 2185, 2199, 2205, 2231, 2234, 2252, 2262, 2266, 2279, 2355, 2381, 2540, 2543, 2596 \newblock 265, 317, 320, 322, 327, 330, 332, 611, 615, 617, 619, 621, 624, 626, 628, 632, 634, 636, 641, 649, 653, 655, 657, 661, 663, 665, 672, 676, 680, 682, 684, 689, 697, 701, 703, 705, 707, 709, 711, 713, 717, 719, 721, 726, 734, 738, 740, 749, 751, 753, 755, 759, 763, 765, 767, 772, 781, 785, 787, 792, 795, 800, 802, 804, 808, 810, 812, 819, 821, 825, 827, 829, 834, 843, 847, 849, 854, 857, 862, 864, 868, 870, 872, 879, 881, 885, 887, 889, 894, 903, 907, 909, 914, 917, 922, 924, 928, 930, 932, 941, 943, 947, 949, 951, 956, 964, 968, 970, 972, 974, 976, 982, 986, 990, 994, 996, 998, 1003, 1011, 1015, 1017, 1019, 1021, 1027, 1029, 1031, 1033, 1038, 1046, 1050, 1052, 1054, 1058, 1060, 1062, 1066, 1068, 1070, 1075, 1083, 1087, 1089, 1098, 1100, 1102, 1104, 1106, 1108, 1113, 1121, 1125, 1127, 1129, 1133, 1135, 1137, 1142, 1150, 1154, 1156, 1158, 1165, 1167, 1169, 1173, 1177, 1181, 1183, 1185, 1190, 1198, 1202, 1204, 1208, 1212, 1214, 1218, 1222, 1224, 1226, 1231, 1239, 1243, 1245, 1247, 1251, 1255, 1259, 1261, 1263, 1268, 1276, 1280, 1282, 1284, 1286, 1288, 1292, 1294, 1299, 1326, 1328, 1337, 1339, 1341, 1343, 1345, 1349, 1351, 1353, 1358, 1367, 1369, 1373, 1375, 1380, 1426, 1428, 1431, 1433, 1440, 1442, 1445, 1447, 1451, 1456, 1465, 1467, 1469, 1471, 1475, 1477, 1479, 1484, 2017, 2021, 2023, 2025, 2029, 2031, 2033, 2040, 2044, 2048, 2050, 2052, 2057, 2064, 2068, 2070, 2079, 2081, 2083, 2085, 2089, 2093, 2095, 2097, 2102 \postnamesep . . . . . 1717, 1719, 1720, 1728 \protected . . . . . . . . . . . . . . . . . \newcounter . . . . . . . . . . . . . . 82, 83\postnotedelim . . . . . . . . . . . . . 2239 \newlength . . . . . . . . . . . . . 1716, 1717\postsep . . . . 1728, 1733, 1757, 1775, 1794 \newrobustcmd . . . . . . . . 86, 87, 115, 139 \ppspace . . . . . . . . . . . . . . . . 477, 478  $\neq$  . . . . . . . . . . . . . . . . . 6– 12, 14, 1518, 1519, 1711, 2139, 2471–2473 \newunit . . . 212, 224, 236, 265, 296, 317, 320, 322, 327, 330, 332, 376, 378, 384, 391, 394, 402, 420, 435, 441, 496, 505, 514, 523, 532, 541, 550, 559, 568, 613, 615, 617, 619, 621, 624, 626, 628, 632, 634, 641, 651, 653, 655, 657, 659, 661, 663, 665, 667, 672, 674, 676, 680, 682, 689, 699, 701, 703, 705, 707, 709, 711, 713, 715, 717, 719, 726, 736, 738, 740, 742, 747, 749, 751, 753, 755, 757, 759, 763, 765, 772, 783, 785, 787, 792, 795, 800, 802, 804, 806, 808, 810, 812, 814, 819, 821, 825, 827, 834, 845, 847, 849, 854, 857, 862, 864, 866, 868, 870, 872, 874, 879, 881, 885, 887, 894, 905, 907, 909, 914, 917, 922, 924, 926, 928, 930, 932, 934, 936, 941, 943, 947, 949, 956, 966, 968, 970, 972, 974, 976, 978, 980, 982, 984, 986, 988, 990, 994, 996, 1003, 1013, 1015, 1017, 1019, 1021, 1023, 1025, 1027, 1029, 1031, 1038, 1048, 1050, 1052, 1054, 1056, 1058, 1060, 1062, 1066, 1068, 1075, 1085, 1087, 1089, 1098, 1100, 1102, 1104, 1106, 1113, 1123, 1125, 1127, 1129, 1133, 1135, 1142, 1152, 1154, 1156, 1158, 1163, 1165, 1167, 1169, 1171, 1173, 1175, 1177, 1181, 1183, 1190, 1200, 1202, 1204, 1208, 1210, 1212, 1214, 1216, 1218, 1222, 1224, 1231, 1241, 1243, 1245, 1247, 1249, 1251, 1253, 1255, 1259, 1261, 1268, 1278, 1280, 1282, 1284, 1286, 1288, 1292, 1299, 1326, 1328, 1330, 1335, 1337, 1339, 1341, 1343, 1345, 1349, 1351, 1358, 1367, 1369, 1373, 1380, 1426, 1428, 1431, 1433, 1442, 1445, 1447, 1451, 1456, 1458, 1463, 1465, 1467, 1469, 1471, 1475, 1477, 1484, 1617, 2019, 2021, 2023, 2025, 2027, 2029, 2031, 2033, 2035, 2040, 2042, 2044, 2048, 2050, 2057, 2066, 2068, 2070, 2072, 2077, 2079, 2081, 2083, 2085, 2087, 2089, 2093, 2095, 2102 \newunitpunct . . . . . . . . 111, 1734, 1848 \nobreak . . . . . . . . . . . . . . 485, 1728 \noinherit . . . . . . . . . . . . . . . 1509 \nopunct . . . . . . . . . . . . . . . 113, 250, 251, 280, 282, 307, 310, 341, 479 O \OR . . . . . . . . . . . 2283, 2294, 2382, 2389 Problemática logico-lingüística de la co-P \PackageWarningNoLine . . . . . . . 1304 \parencite . . . . . . . . . . . . . . . 2409 \penalty . . . . . . . . . . 2628, 2674, 2697 \protect . . . . . . . . . . . . . . . . . . 1304  $\prime$  . . . . . . . . . . . . . . . 571, 574, 591, 593, 1540, 1543, 1613, 1616 \printdateextra . 1583, 1629, 1747, 1860  $\prime$  . . . . . . . . . 434, 1422 \printfield . . 196, 198, 200, 241, 244, 255, 258, 288, 292, 295, 316, 318, 326, 328, 336, 338, 343, 345, 349, 351, 357, 360, 366, 369, 377, 392, 397, 411, 417, 423, 432, 438, 440, 469, 486, 620, 630, 658, 660, 664, 669, 670, 675, 678, 706, 708, 710, 716, 741, 744, 745, 748, 752, 758, 761, 805, 807, 811, 816, 817, 823, 865, 867, 871, 876, 877, 883, 927, 931, 938, 939, 945, 973, 977, 979, 981, 989, 992, 1020, 1022, 1024, 1026, 1055, 1057, 1090, 1092, 1101, 1128, 1131, 1160, 1161, 1164, 1168, 1176, 1179, 1205, 1207, 1209, 1211, 1217, 1220, 1246, 1248, 1254, 1257, 1283, 1285, 1319, 1320, 1322, 1329, 1332, 1333, 1336, 1340, 1347, 1364, 1365, 1371, 1419, 1425, 1427, 1429, 1453, 1454, 1457, 1460, 1461, 1464, 1466, 1473, 1612, 1615, 1643, 1754– 1756, 1770, 1841, 1842, 1874, 1911, 1913, 1914, 1946, 1979, 2026, 2028, 2032, 2037, 2038, 2043, 2046, 2071, 2074, 2075, 2078, 2082, 2088, 2091, 2112, 2129, 2232, 2240, 2369, 2422, 2431, 2439, 2457, 2559 \printlist . . . . . . . 204, 207, 209, 216, 221, 228, 233, 479, 492, 494, 501, 503, 510, 512, 517, 521, 526, 530, 535, 539, 544, 548, 553, 557, 562, 566, 614, 652, 700, 737, 784, 846, 906, 933, 967, 983, 1014, 1049, 1059, 1086, 1097, 1124, 1153, 1170, 1201, 1242, 1279, 1444, 2020, 2067 \printnames . . . . . . . . . 1314, 1406, 1550, 1551, 1564, 1565, 1640, 1668, 1683, 1684, 1696, 1697, 1767, 1793, 1808, 1809, 1821, 1822, 1871, 1898, 1943, 1964, 1976, 1992, 2109, 2110, 2124, 2125, 2191, 2210, 2326, 2395, 2454 \printorigdate 206, 211, 219, 223, 231, 235 \printtext . . . . . . . . . . . 192, 248, 251, 280, 282, 284, 307, 310, 313, 342, 356, 365, 414, 431, 475, 486, 1096, 1404, 1414, 1419, 1452, 1581, 1583, 1611, 1614, 1627, 1629, 1643, 1739, 1745, 1747, 1756, 1770, 1802, 1838, 1840, 1858, 1860, 1874, 1946, 1979, 2111, 2128, 2232, 2243, 2359, 2369, 2422, 2431, 2439, 2454, 2457, 2541, 2544, 2552, 2558, 2567, 2579 municacíon social con el pueblo Aymara@Problemática logicolingüística de la comunicacíon social con el pueblo Aymara . . . . [9](#page-8-5) . 2627, 2629, 2673, 2675, 2696, 2698 R  $\lvert$ relatedcite ............ 585, 606 \renewbibmacro . . . . . 121, 123, 315, 353, 362, 371, 386, 404, 413, 422, 437, 443, 450, 457, 471, 481, 576– 582, 590, 592, 598, 1311, 1538, 1541, 1601–1603, 1618, 1631, 1656, 1658, 1660, 1735, 1751, 1758, 1781, 1783, 1785, 1849, 1862, 1886, 1888, 1890, 1908, 1935, 1952, 1954, 1956, 2368, 2370, 2372, 2374, 2376, 2378, 2492, 2503, 2549, 2556, 2564, 2575, 2590 \RequireBiber . . . . . . . . . . . . . . . . \RequireBibliographyStyle . . . . . . . . . 2, 1515, 1516, 1710, 1916, 1917 \RequireCitationStyle 2137, 2460, 2469 \RN . . . . . . . . . . . . . . 166, 182, 1386, 1389 \Rn . . . . . . . . . . . . . . . . . . . . . 168, 184  $\Gamma$  . . . . . . . . . . . . . . 142

1356, 1359, 1360, 1368, 1374, 1377, 1378, 1381, 1382, 1410, 1432, 1434, 1437–1439, 1441, 1443, 1446, 1449, 1450, 1455, 1468, 1470, 1476, 1478, 1481, 1482, 1485, 1486, 1547, 1552, 1554, 1555, 1561, 1566, 1568, 1569, 1637, 1639, 1649, 1652, 1654, 1657, 1659, 1666, 1670, 1671, 1675, 1677, 1680, 1685, 1687, 1693, 1698, 1700, 1764, 1766, 1774, 1777, 1779, 1782, 1784, 1791, 1795, 1797, 1798, 1800, 1805, 1810, 1812, 1818, 1823, 1825, 1868, 1870, 1880, 1883, 1885, 1887, 1889, 1896, 1900, 1901, 1905, 1907, 1923, 1924, 1930, 1931, 1941, 1948, 1949, 1953, 1955, 1962, 1966, 1967, 1981, 1985, 1994, 2004, 2010, 2011, 2014–2016, 2018, 2022, 2024, 2030, 2034, 2041, 2049, 2051, 2054, 2055, 2058, 2061–2063, 2065, 2069, 2080, 2084, 2086, 2094, 2096, 2099, 2100, 2103, 2117, 2127, 2134, 2159, 2162, 2163, 2165, 2167, 2172, 2173, 2194–2196, 2201, 2202, 2216, 2219, 2222– 2224, 2268, 2271–2273, 2275, 2276, 2285, 2287, 2292, 2296, 2298, 2300, 2301, 2305, 2310–2312, 2315, 2316, 2321–2325, 2331, 2335, 2336, 2340, 2342, 2343, 2345, 2347, 2356, 2383, 2385, 2386, 2391, 2393, 2397, 2402–2404, 2407, 2410– 2412, 2415, 2420, 2424, 2429, 2433, 2438, 2441, 2444–2446, 2448, 2452, 2459, 2462, 2468, 2521, 2524, 2525, 2527, 2529, 2537– 2539, 2551, 2557, 2565, 2573, 2577, 2585, 2586, 2597, 2598, 2604– 2608, 2610–2612, 2614, 2616, 2623

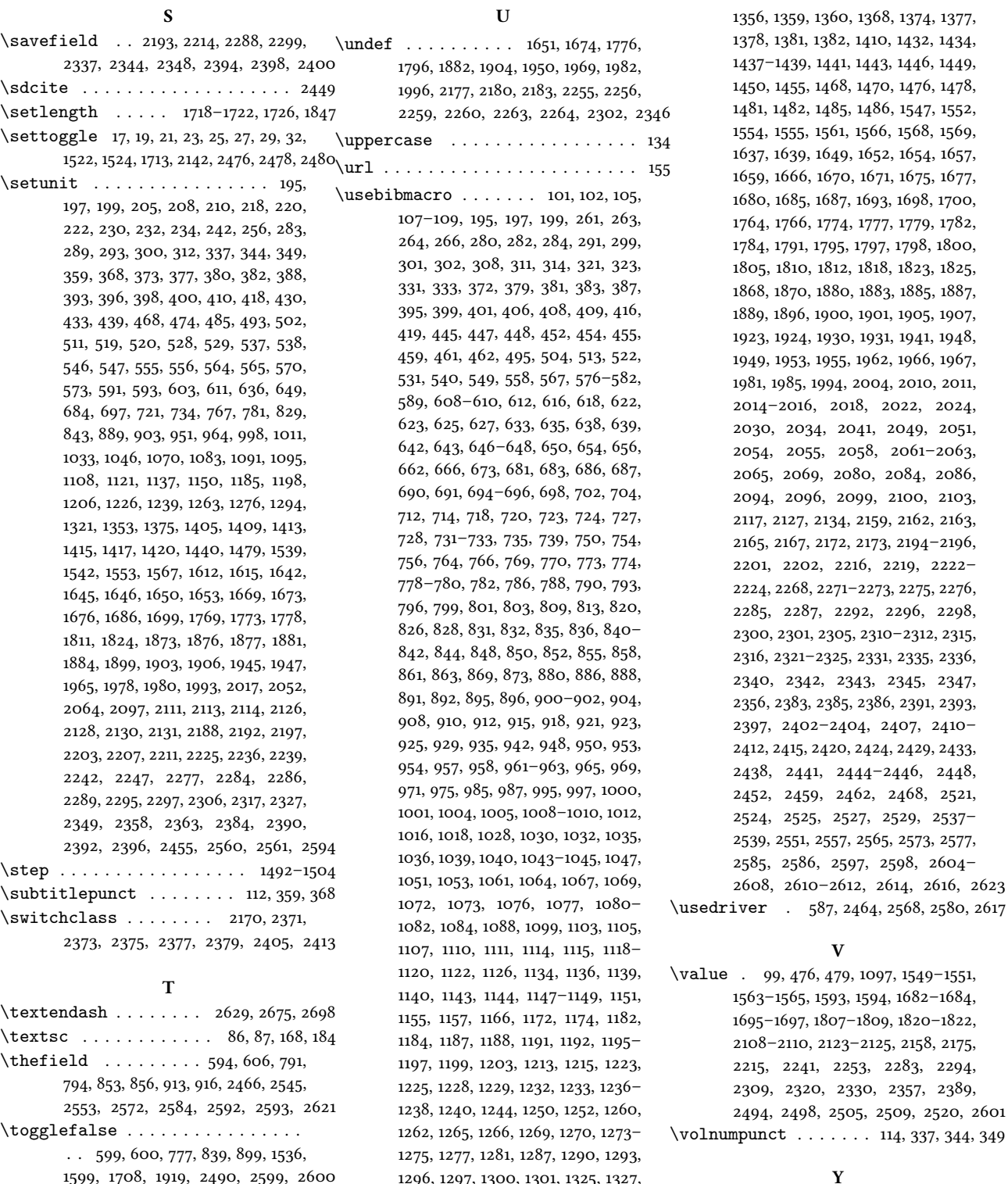

\toggletrue . . . . 89, 90, 2547, 2566, 2578

1338, 1342, 1344, 1350, 1352, 1355, \yeartitle . . . . . . 1716, 1718, 1726, 1748

Y

V

1563–1565, 1593, 1594, 1682–1684, 1695–1697, 1807–1809, 1820–1822, 2108–2110, 2123–2125, 2158, 2175, 2215, 2241, 2253, 2283, 2294, 2309, 2320, 2330, 2357, 2389, 2494, 2498, 2505, 2509, 2520, 2601